# **ScienceDirect, Empowering Knowledge**

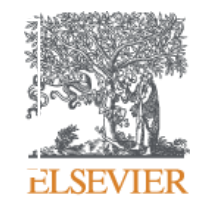

**The leading platform of peer-reviewed scholarly literature**

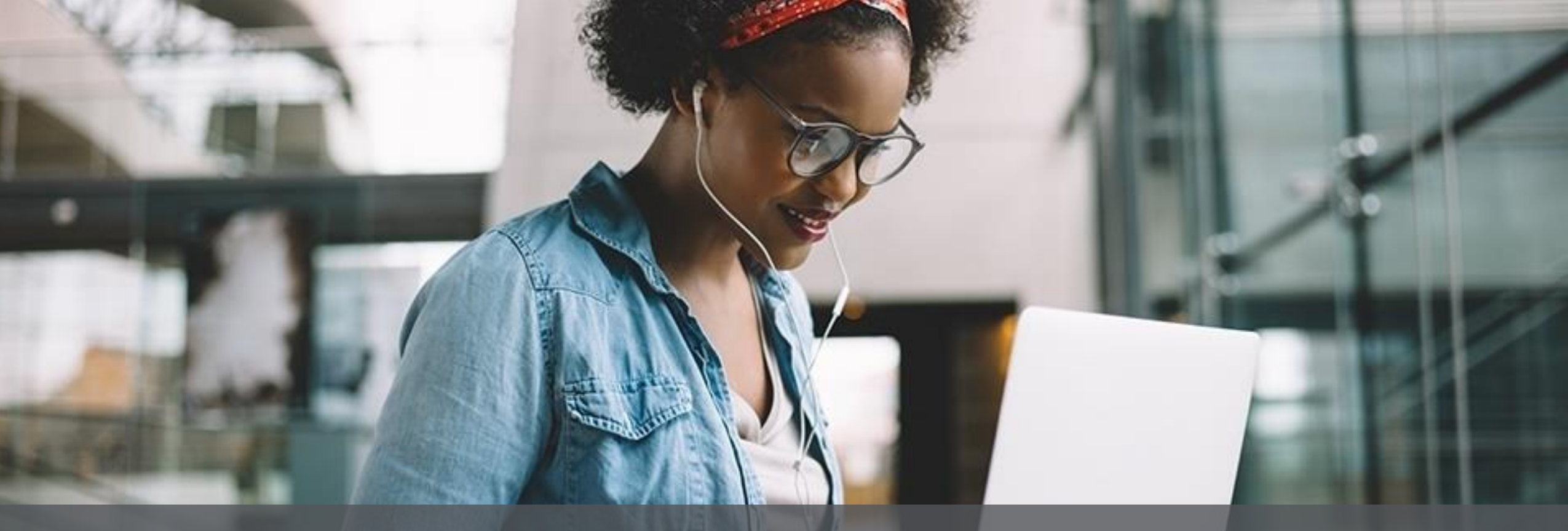

Presented by LIU YAO

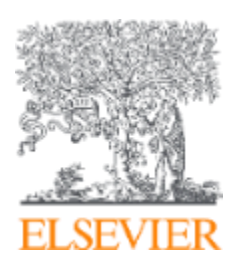

# Who is Elsevier?

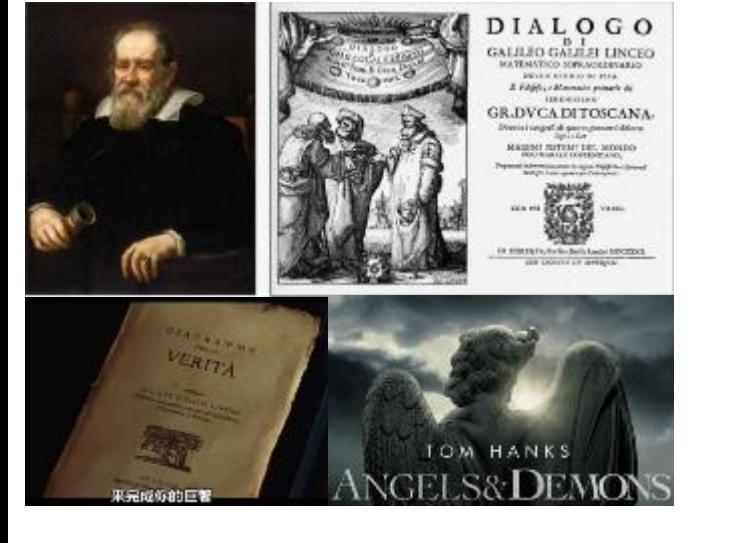

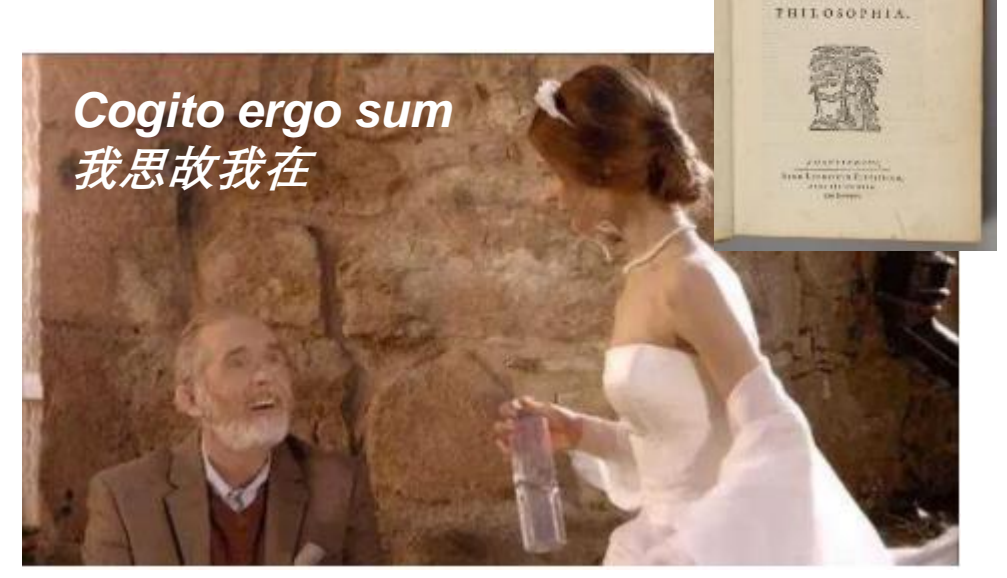

**RENATI** DES-CARTES

PRINCIPIA

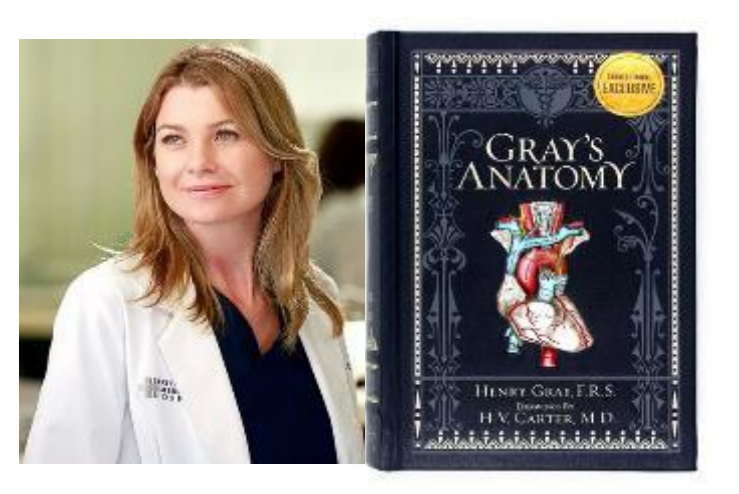

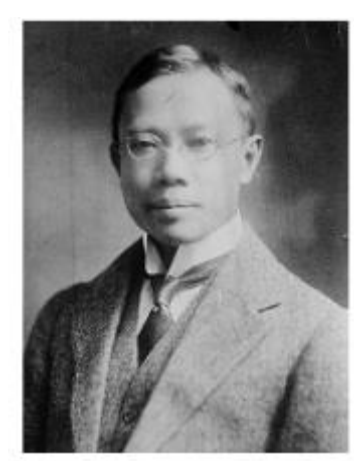

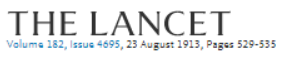

INVESTIGATIONS INTO THE RELATIONSHIP OF THE TARBAGAN (MONGOLIAN MARMOT) TO PLAGUE.  $\star$ 

Wu Lien Teh (DIRECTOR AND CHIEF MEDICAL OFFICER, NORTH MANCHURIAN PLAGUE PREVENTION SERVICE; MEDICAL OFFICER OF THE FOREIGN OFFICE, PEKING; AND LATE PRESIDENT OF THE INTERNATIONAL PLAGUE CONFERENCE, 1911.), G.L. Tuck M.A., M.D., B.C. CANTAB., LL.D. PEKING (DIRECTOR AND CHIEF MEDICAL OFFICER, NORTH MANCHURIAN PLAGUE PREVENTION SERVICE; MEDICAL OFFICER OF THE FOREIGN OFFICE, PEKING; AND LATE PRESIDENT OF THE INTERNATIONAL PLAGUE CONFERENCE, 1911.)

#### show more  $\sqrt{ }$

+ Add to Mendeley a Share 55 Cite https://doi.org/10.1016/50140-6736(01)76466-5

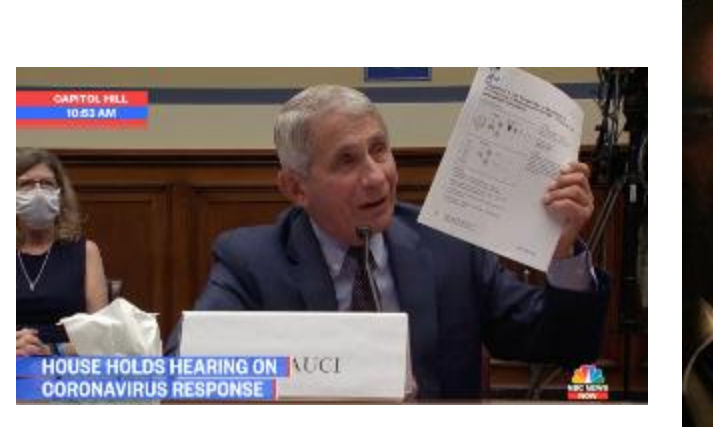

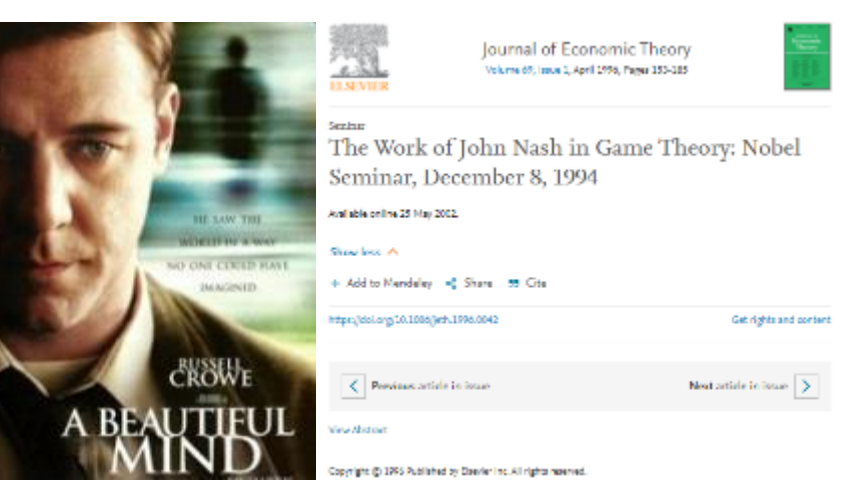

 $|2\rangle$ 

伍连德 (1879-1960)

Get rights and content

THE LANCET

羅

#### **ELSEVIER**

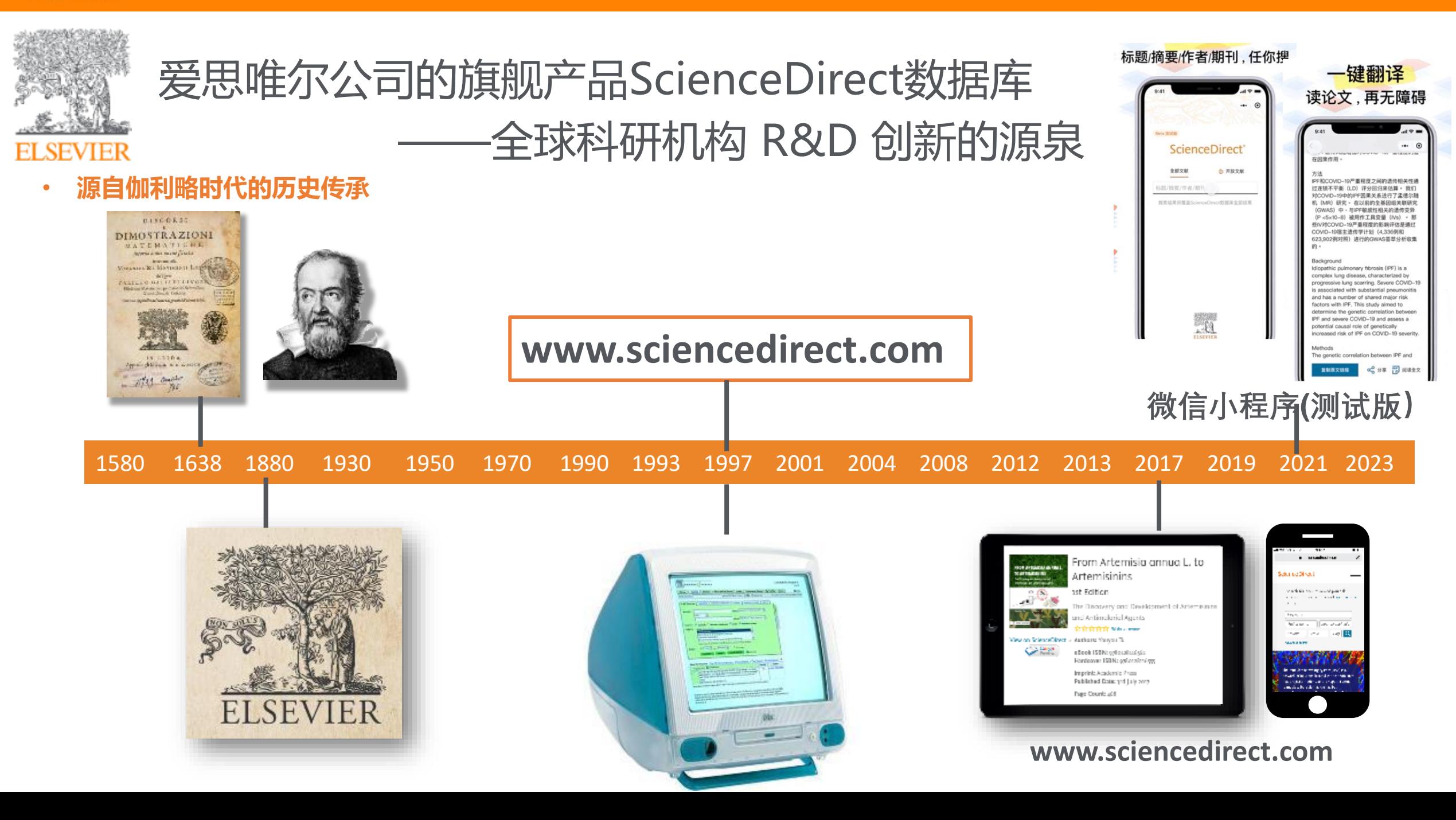

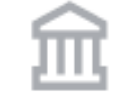

# **2,700/43,000**

爱思唯尔发行2700余种数字期刊 (包括《柳叶刀》和《细胞》), 出版43,000余种图书,以及诸多经 典参考书(如《格氏解剖学》)。

# **600,000**

2022年发表经同行评审的科 研文章60万篇

# **~18%**

论文总量约占全球 科研产出的18%, 引用量占全球近 28%

**1800万+** ႒႙ၟ

每月有1800万+人使用 爱思唯尔在线科研平 台ScienceDirect

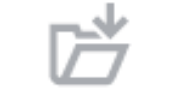

**51篇/秒**

2021年ScienceDirect全 文下载量超过16亿篇

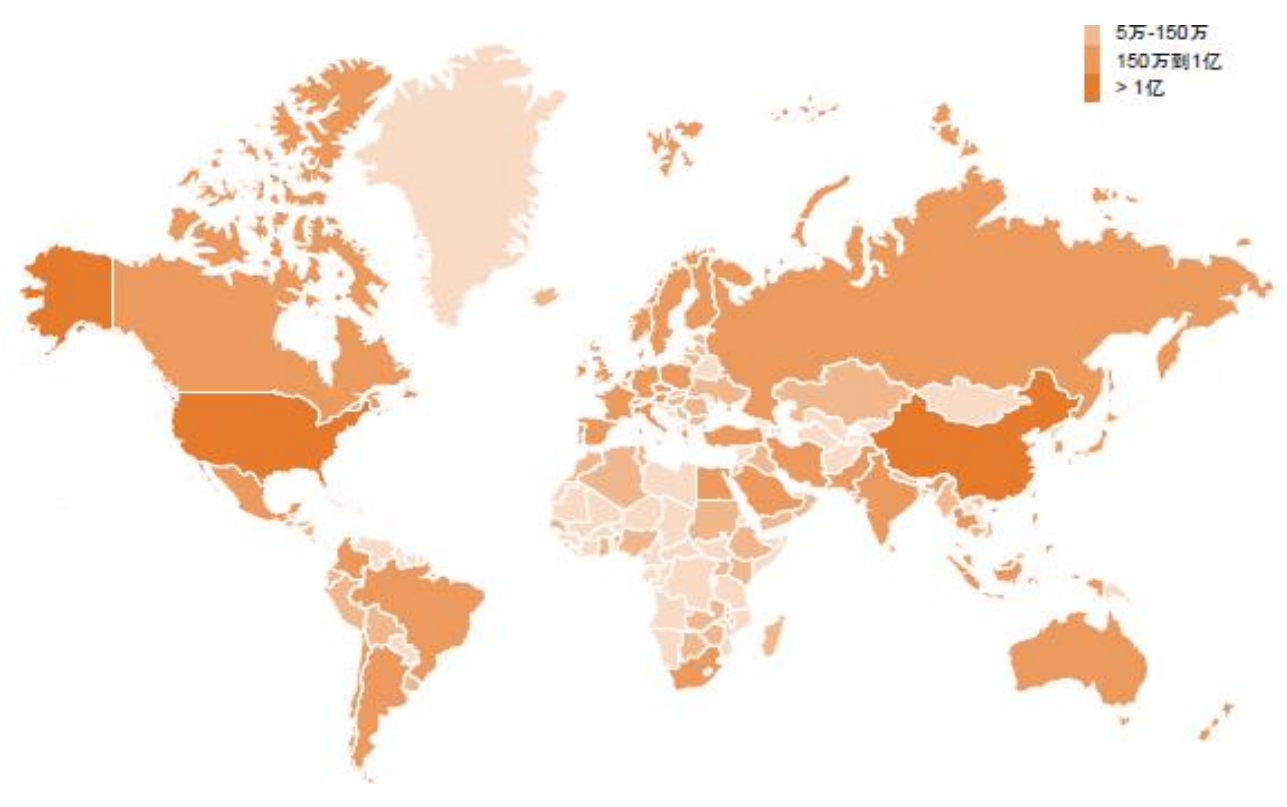

## ScienceDirect is a leading full-text scientific database of Elsevier

Represent the and Stamping blue Roycey, Reviewer 69 (2017) 338-359 Contents lists available at ScienceDirect Renewable and Sustainable Energy Reviews  $\sqrt{2}$ journal homepage www.elsevier.com/locate/rse The wood from the trees: The use of timber in construction (C) CrosMark Michael H. Ramage<sup>6,6</sup>, Henry Burridge<sup>6,1</sup>, Marta Busse-Wicher<sup>e</sup>, George Fereday<sup>6,2</sup>, Thomas Reynolds<sup>5</sup>, Darshil U. Shah<sup>5</sup>, Guanglu Wu<sup>d</sup>, Ii Yu<sup>c</sup>, Patrick Fleming<sup>4,1</sup> Danielle Densley-Tingley<sup>6,4</sup>, Julian Allwood<sup>4</sup>, Paul Dupree<sup>6</sup>, P.F. Linden<sup>6</sup>, Oren Scherman<sup>6</sup> \* Department of Archimeters, Thisorety of Cambridge, 1-5 Serveps Terrace, Cambridge CR2 19X, UK Department of Audiel Modern dias and Theoretical Photos, University of Cambridge, Centre for Mathematical Science, Willer from Road, Cambridge **CRE OVA, ITA** .<br>\* Department of Hindhenderry, University of Cambridge, Huilding O., Danming Stee, Cambridge CSD. SQW, ISC<br>\* Department of Chemistry, University of Cambridge, Thompiogena St. San bridge CSD i HW, ISC<br>\* Department of Ragio **ARTICLE INFO. ARSTRACT** Tree, and their derivative products, have been used by societies around the world for thousands of years. Reynords<br>Ward o**d** biology Contemporary construction of tall buildings from timber, in whole or in part, suggests a growing interest in the potential for building with wood at a scale not previously stituteable. As wood is the only significant build **Rubolist mergy**<br>Timber supply diain material that is errors, we have a natural inclination that brilding in wood is need for the environment. But Regissered wood products<br>Wood modification under what conditions is this really the case? The environmental benefits of sating timber are not straightforsend : although it is a natural product, a large ground of energy (annual to dry and process it. Much of this can Red-of-Me come from the biomass of the tree itself, but that requires investment in plant, which is not always possible to an industry that is widely distributed among many small producers. And what should we hold with wood? Are skyscripers in timber a good use of this natural resource, or are there other aspects of dvil and structural entineering, or large-scale infrastructure, that would be a better use of wood? Here, we consider a hidistic picture ranging in scale from the adence of the cell wall to the engineering and global policies that could

maximize firestry and timber construction as a boon to both people and the planet

#### 1. Introduction

Timber for construction is one of the many fonot products used around the world. It is used in buildings both large and small; here we consider timber for the construction of buildings of six or more storays and the biochemistry and chemistry of wood modification that muld enable much larger buildings. There is ample global supply for the for smeable future, and although there is a worldwide trend towards definatation, it is none ally due to clearing land for agriculture rather than logging for timber. Nevertheless illegal logging nemains a concern. How should one use timber? While there are limities possible designs, and construction is based in both engineering and cultural

practice, timber has a high strength to weight ratio, and is used most efficiently in structures where it is carrying a lot of its own self-weight. In many areas of the world building codes tramp engineering, so brights are limited well below what is possible in timber. We also addness important questions relating to the service life of timber structures, affected predominantly by their fire performance and moisture sensitivity, and how this can be extended through the modification of the natural material, and using effective design details. While such modifications may increase the carbon sequestration period. due to prolonged life, there may be however detrimental implications to end of life somarios Why should one use timber? Construction-grade timber and

. Consepteding author

Free Lating and the State of CR Law p), buy have for the fit of the Bartly), which generals (H Run What), and the State (L-Tu), phone of the State of the State of the State of the State of the State of the State of the St of Endengdamp.com.amk (P.R Linker), card Sgramacuk (O. Sherman) <sup>1</sup> Power Adbou. Department of Califord Resourced Regissering Electrical Making, Ingeland Color, London 847 242, UK<br><sup>2</sup> Power Adbou. The CASS School of Anklinetary, London Mesopolism University, London R1799, ISK.<br><sup>2</sup> Powe

URk 45 av /10.10 65 nw 2016 00:10 Revised 9 October 2015; Reveised in restaed form 5 September 2016; Anagond 25 September 2016

Arsiddecelles D. Ocuber 2016<br>1364-02:1/g 2016 The Autors. Publishelty Klaster Lat. This is an open account identificate CCIT House (http://com/encommon.org/fiscom/by/40/).

#### **M.M. Remove at all**

engineered for est products are some of the highest value products from trees. This survey to that structural use is important for economies that rely on forestry. Furthermore, following primary use as structure, there are many seen adary or bertlary uses for timber construction waste that retain the value.

When should one use timber? Timber can have storomic benefits for construction, as modern timber is largely factory prepared and brought to site for rapid assembly. Both local and global markets exist for timber, so each muid be important in assessing the value of using timber at a large scale. The environmental benefits have been demonstrated on some prejects, but are not always easy to quantify or peneralise.

this ratios article aims to provide a bio-picture view of the environment al impacts of using timber in construction, and the choices that influence this. The newlty of this article is that it succinctly covers. current knowledge and newidous inspect ant insights at multiple scales. across a range of disciplines, all of which contribute to the environmental impact of timber use: toses as a researce, wood cell biology and makeuke structure, forestry and management practices, processing into products, modification for durability, design and engineering for full-scale applications, and of-life considers tions, and global use, trade and solicito. Following this a supersent, we also highlight directions for future research that will shape environmental outerns for constructing with such minimal materials.

21 Treasuristics

 $2.7<sub>max</sub>$ 

The ability to begame a "tree" has been acquired many times during the evolution of plants, and so there can be good variability between tree specie. In our era, the most abundant tree forming enture and within the angiosperms (eroup of plants producing flowers and

exclosed seeds), but almost all genusoperns (plants producing uncovered seeds such as spruce, pins, fir) are also trees, industrially, wood obtained from angiosperms (directs, other deciduous broadlarvel, including out hirely based; said is called hardward, and that from revision operator, softwood (Fig. 1). Notably, this nomen dature does not necessarily reflect the school wood properties; balos (a barrhwood) is much so that than average so fivored.

Renework and Supply to Party Statement (2017) 233-330

2.2. There - the biggest programme on earth.

Different grecies grow at different rates. Examples of the fast extractor trace any Thema micromfus, which is used for site amelionation. of deforest at land and can reach 20 m after seven years [1]. Royal Emproys Trees, excelentes (three m ner year), and wilow and nonian-The studies on the monthly maximum betabt of trees at mider vertices. issues like hydraulic moutnements (2.3) or limited but accuration and photosynthesis on the top of the twe [4]. Despite such constraints, the talket living trace on Earth. Secretia correspondents, found in California. Redwood National Park (Fig. 2), can reach well over  $100$  m, with the tailest measuring  $115.7$  m. The tailest true ever meanted was Excellentest persons in Australia, praching at least 143 m. The higgest trees (by volume) are Sequeiadendron gigarteum, with estimated trunk volume of mark 1500 m<sup>2</sup>. Towa of the same species grown in diverse conditions may grow very differently. The increase in girth of a true grown in the open is twice as much as one grown in woodked. An averses free standing two would add 2.5 cm per year to its girth, with for two (Eu giant sequeia, mural redwood, Stila spruce and Douglas fir) maching 5-7.5 cm. Some trees, for example Soots pins, ency more slowly (5.6). Matching optimised growth and markings of tress for construction is not an easy task. For example, the main tree enver for construction in the UK is Sitka sprace, an imported coniferfrom the Pacific Northwest of North America. It can reach 40-70 m. height but in the UK where moditions are milder than its rati-

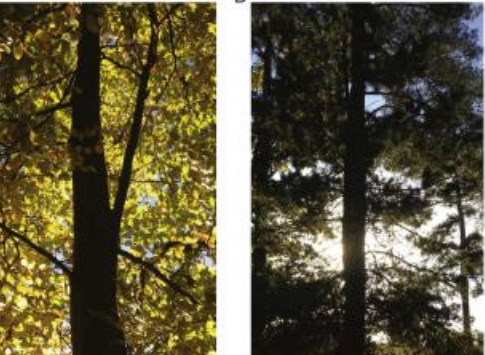

Fig. 1. Trees, (A) Seeds, a hardwood (B) Pine, a subscord. 336

"ScienceDirect提供了一 **个易于操作的平台,可以方** 便地访问广泛且有用的研究 出版物,超出我的想象"

> — Researcher **USA**

### **ScienceDirect**

## *Physical Sciences and Engineering*

Chemical Engineering **Chemistry** Computer Science Earth and Planetary Sciences Energy Engineering Materials Science **Mathematics** Physics and Astronomy

# *Health Sciences*

Medicine and Dentistry Nursing and Health Professions Pharmacology, Toxicology and Pharmaceutical Science Veterinary Science and Veterinary Medicine

## *Life Sciences*

Agricultural and Biological Sciences Biochemistry, Genetics and Molecular Biology Environmental Science Immunology and Microbiology Neuroscience

## *Social Sciences and Humanities*

Arts and Humanities Business, Management and Accounting Decision Sciences Economics, Econometrics and Finance Psychology Social Sciences

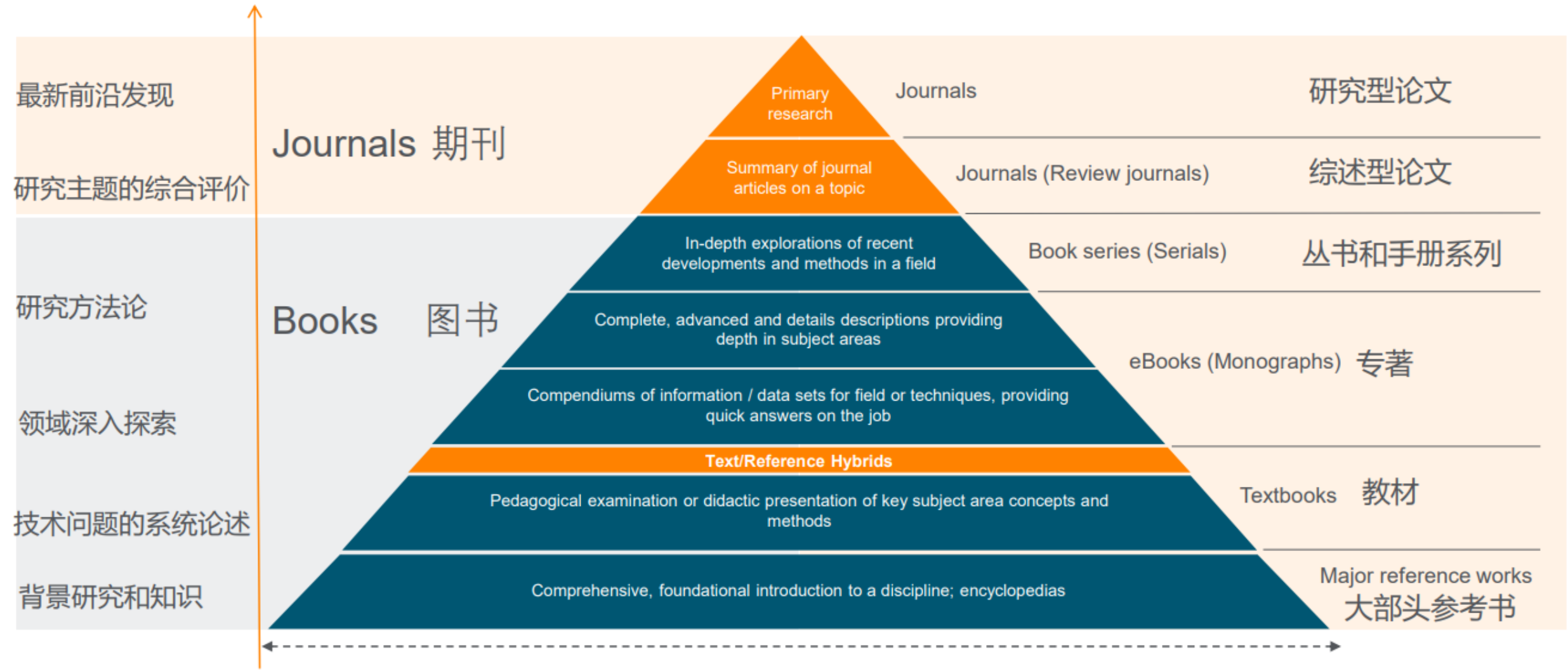

Relevance of information over time

### **Top Journals in ScienceDirect**

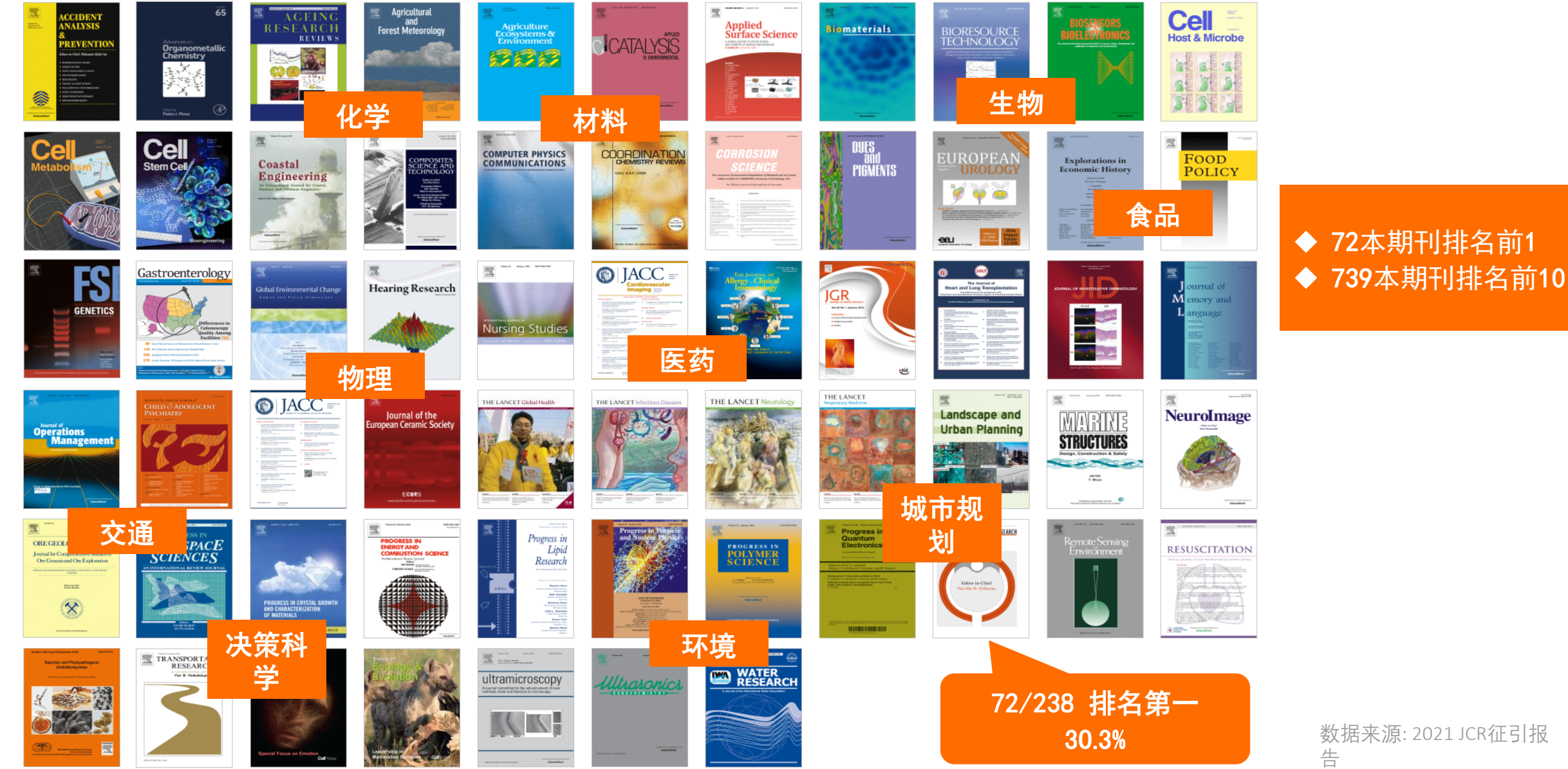

数据来源: 2021 JCR征引报

### **Famous eBooks in ScienceDirect**

#### 70余套丛书\_DRAA集团采购

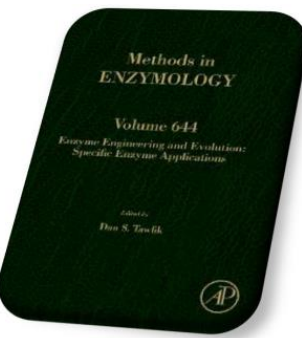

#### 《酶学方法》

**Methods in Enzymology** 

- 历史悠久: 创刊于1955年, 已有70多年历史
- 资源丰富: 660多卷
- 内容权威: 至少有60多位诺奖得主参与投稿, 撰写基金申请和毕 业论文的重要知识参考,提供详细实验操作指南
- 更新稳定: 每年新增16卷
- 适用广泛: 广泛应用于生物、化学、医学、农业等领域

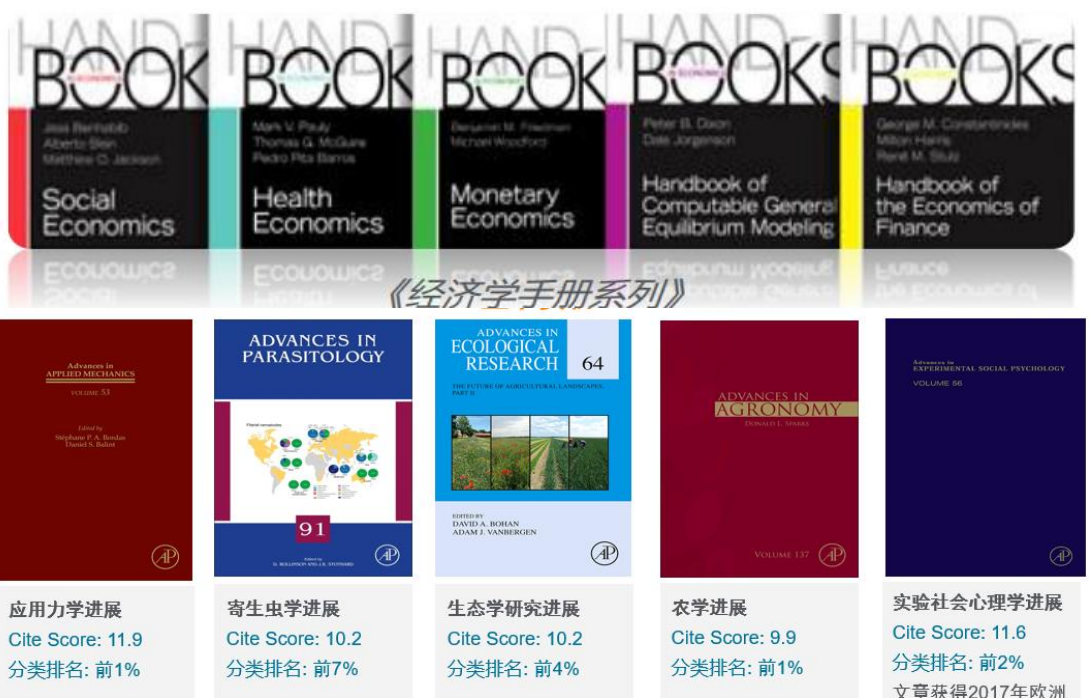

#### 200余种教材 计算机科学 数学 有机化学 有机化学 **2018 TAA** TAA 优秀数材 优秀教材 经典教材,被众多高校采用,如美国<br>高校采用,如美国<br>东北大学、伊利诺<br>伊理工学院、加州<br>大学伯克利等。 获奖图书<br>出版以来有超 **ORGANIC** 20万次的下载 **CHEMISTRY** NHPL DOM M. BOSS Computer INTRODUCTION TO<br>**PROBABILITY Networks Organic Synthesis** ourth Edition 化学类教材 @ Wichael B. Smith 用量第1 计算机网络, 第5版 概率模型导论, 第12版 有机合成,第4版 有机化学, 第2版 30000余种专著**FROM ARTEMISIA ANNUA L. BASIC** On the Development TO ARTEMISININS **Of China's Information** The Discovery and Development of<br>Artemisinies and Antimalatial Agents **STATISTICS Technology Industry Practical Machine Jiang Zemin MATLAB** Learning for Data<br>Analysis Using Python œ **ATABAS AFFANS Mineral Processing** The Prefrontal Cortex **Writing and Presenting in English** Technology The Rosetta Stone of Science NUTRIENT **Smart Economic METABOLISM Decision-Making** in a Complex World PETEY YOUNG Joaquin M. Funny P Barra A Wills and James A Finch

# 学者如何使用文献进行科研?

#### **传播交流**

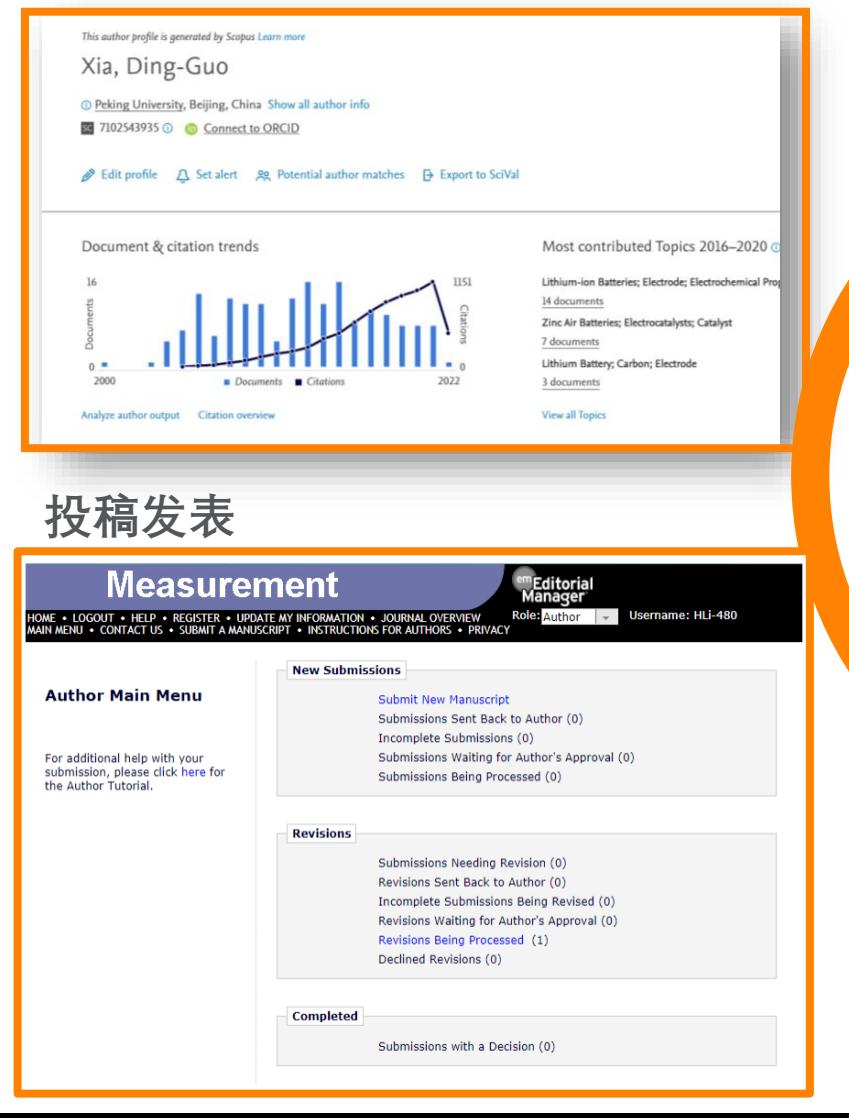

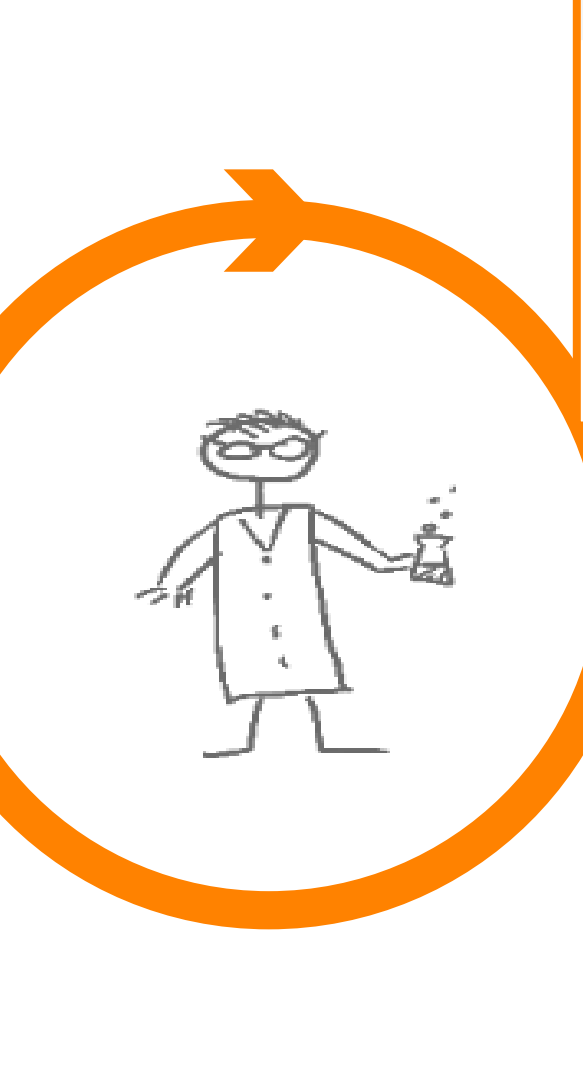

#### **科研追踪**

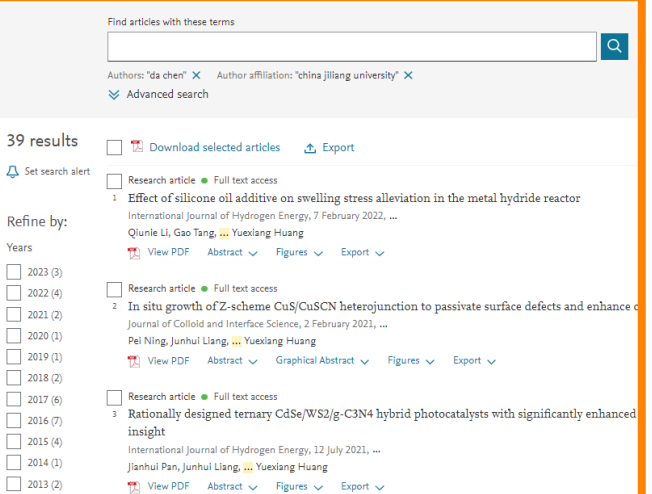

#### **参考阅读**

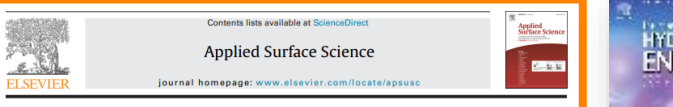

#### Dual-shell hollow polyaniline/sulfur-core/polyaniline composites CrossMark improving the capacity and cycle performance of lithium-sulfur batteries

Yanling An, Pan Wei, Meiqiang Fan<sup>+</sup>, Da Chen, Haichao Chen, QiangJian Ju, Guanglei Tian, **Kangying Shu** 

.<br>mant of Motorials Co and Engineering, China Illiang University, Hangzhou 310018, PR Chini

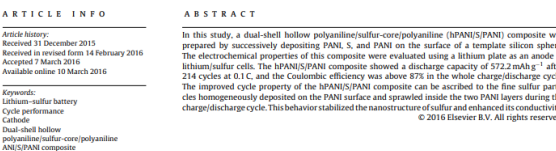

#### 1. Introduction

Lithium-sulfur batteries are promising low-cost rechargeable<br>battery systems requiring simple preparation because of the high<br>theoretical capacity (1672 mAhg $^{-1}$ ) of sulfur<br> $[1-3]$ . However, some problems should be addre of sulfur cathode; these limitations include the insulating nature and large volume expansion of sulfur, as well as the dissoluble<br>polysulfide species formed during discharge [4,5]. Such difficulties may lead to active material loss and side reactions on the lithium metal anode, which can directly result in faded capacity, decreased Coulombic efficiency, and low C rate. These setbacks have been a subject of great concern over the past 10 years.

structures of the composites  $[8-10]$ . Polymers and carbon materials and as electrical and ion-conducting agents with stable network-<br>like structures for sulfur cathode. Wu F performed rapid in situ<br>chemical oxidation polymerization of polyamine to coat carboncore/sulfur-shell structures. The composite of 70% sulfur, 20.2 PANI,<br>and 9.8% carbon yielded 932.4 mAh g<sup>-1</sup> after 80 cycles [11]. However, the commercialization of high-performance carbon materials was limited by their high-cost complex manufacturing process.<br>Recent works reported that sulfur cathode coated or modified with electropolymerized conductive polyaniline (PANI) and polypyrrole (PPY) improved the electrochemical performance of<br>Li-S batteries [12,13]. Qiu L.L. prepared a nano/sulfur/poly(pyrrole-<br>co-aniline) (S/PPyA) composite material by co-heating a mixture

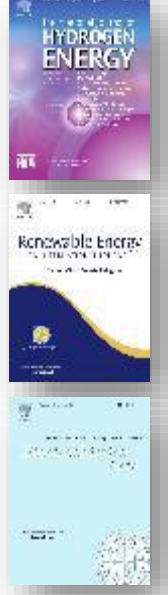

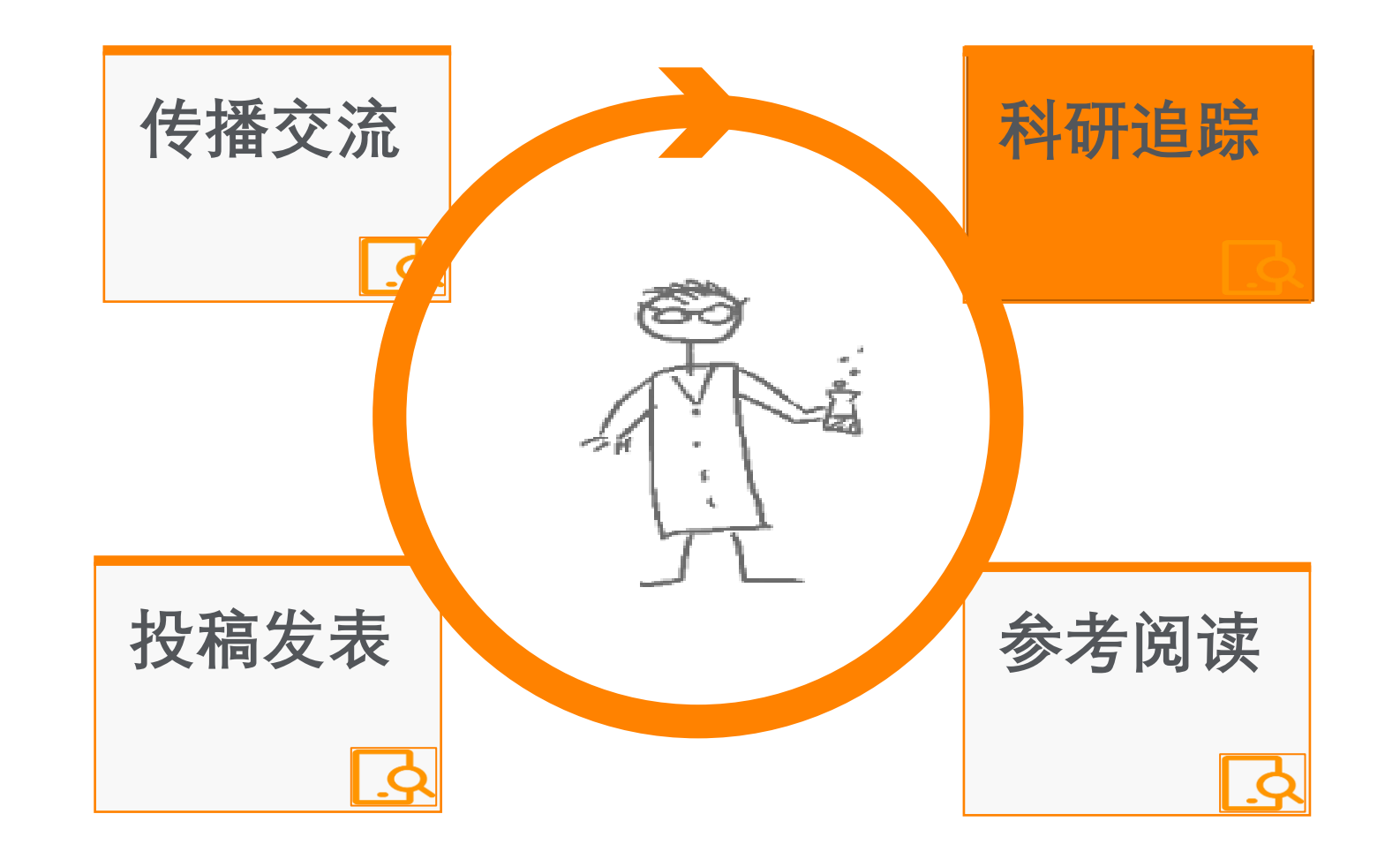

ScienceDirect

#### **ScienceDirect**

简单检索

Register **Journals & Books** 

Sign in  $\geq$ 

Search for peer-reviewed journals, articles, book chapters and open access content.

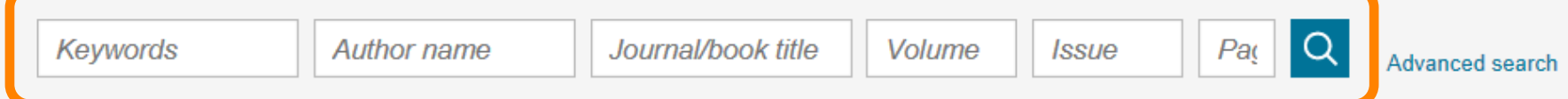

Ammonification is the primary process that converts reduced organic nitrogen (R-NH2) to reduced inorganic nitrogen (NH4+) through the action of microorganisms.

Learn about ammonification >

 $^{\circledR}$ 

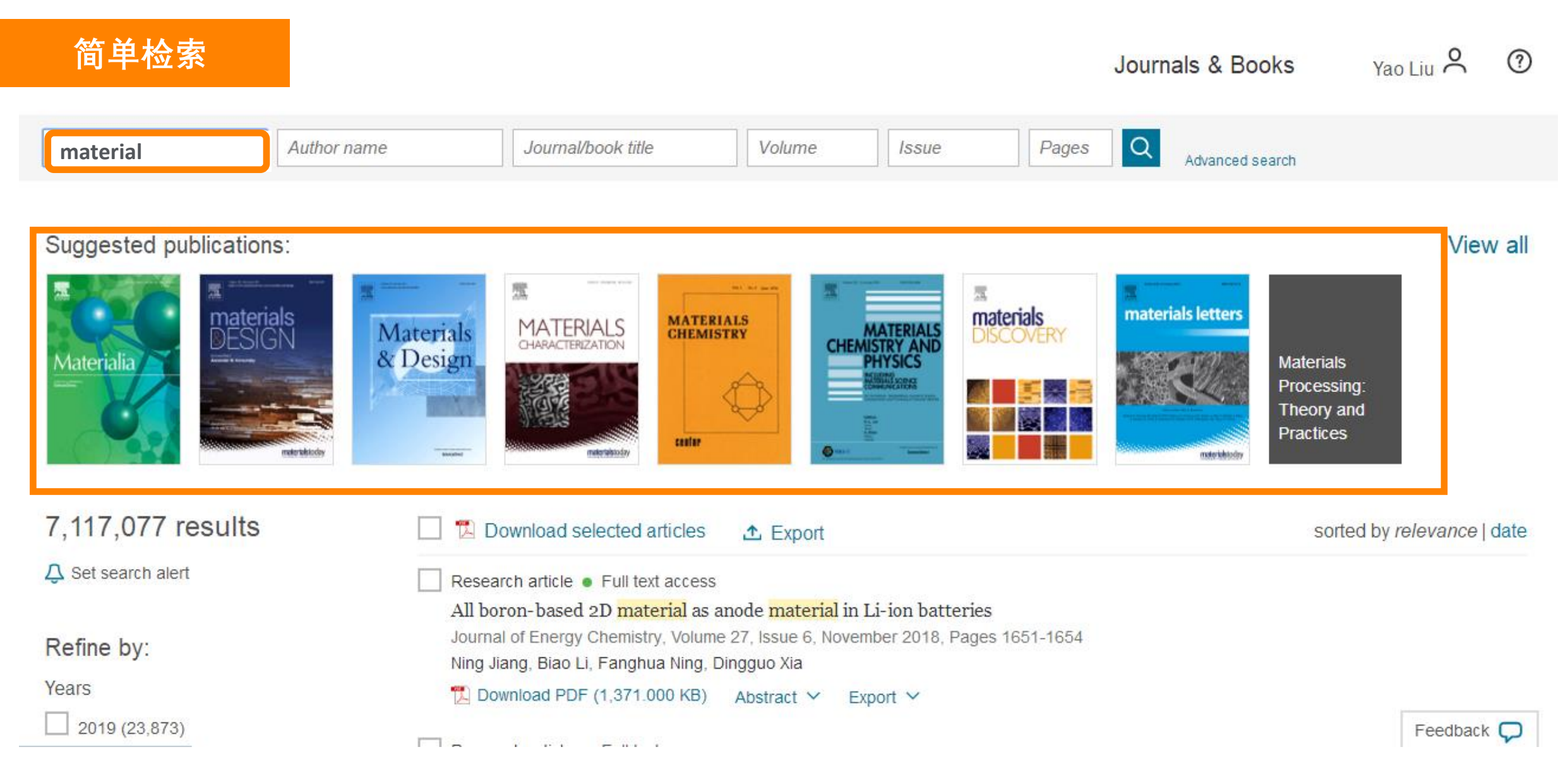

#### **ScienceDirect**

Journals & Books

Register

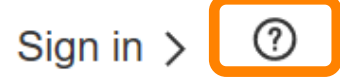

Search for peer-reviewed journals, articles, book chapters and open access content.

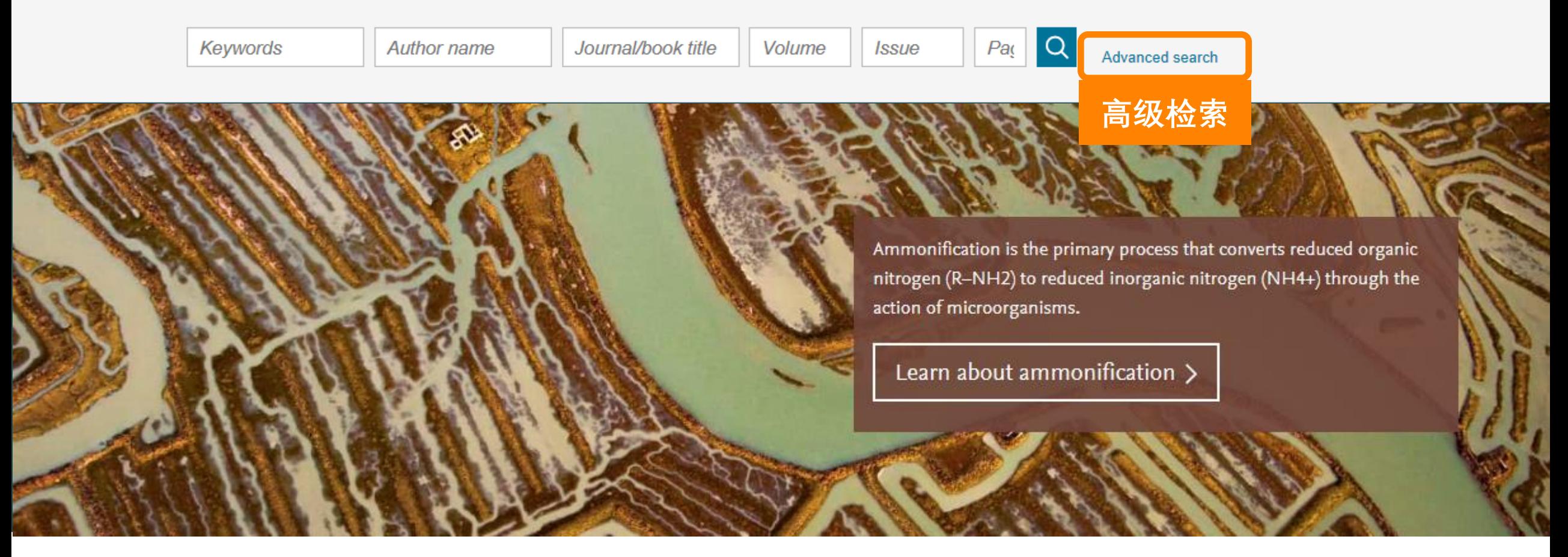

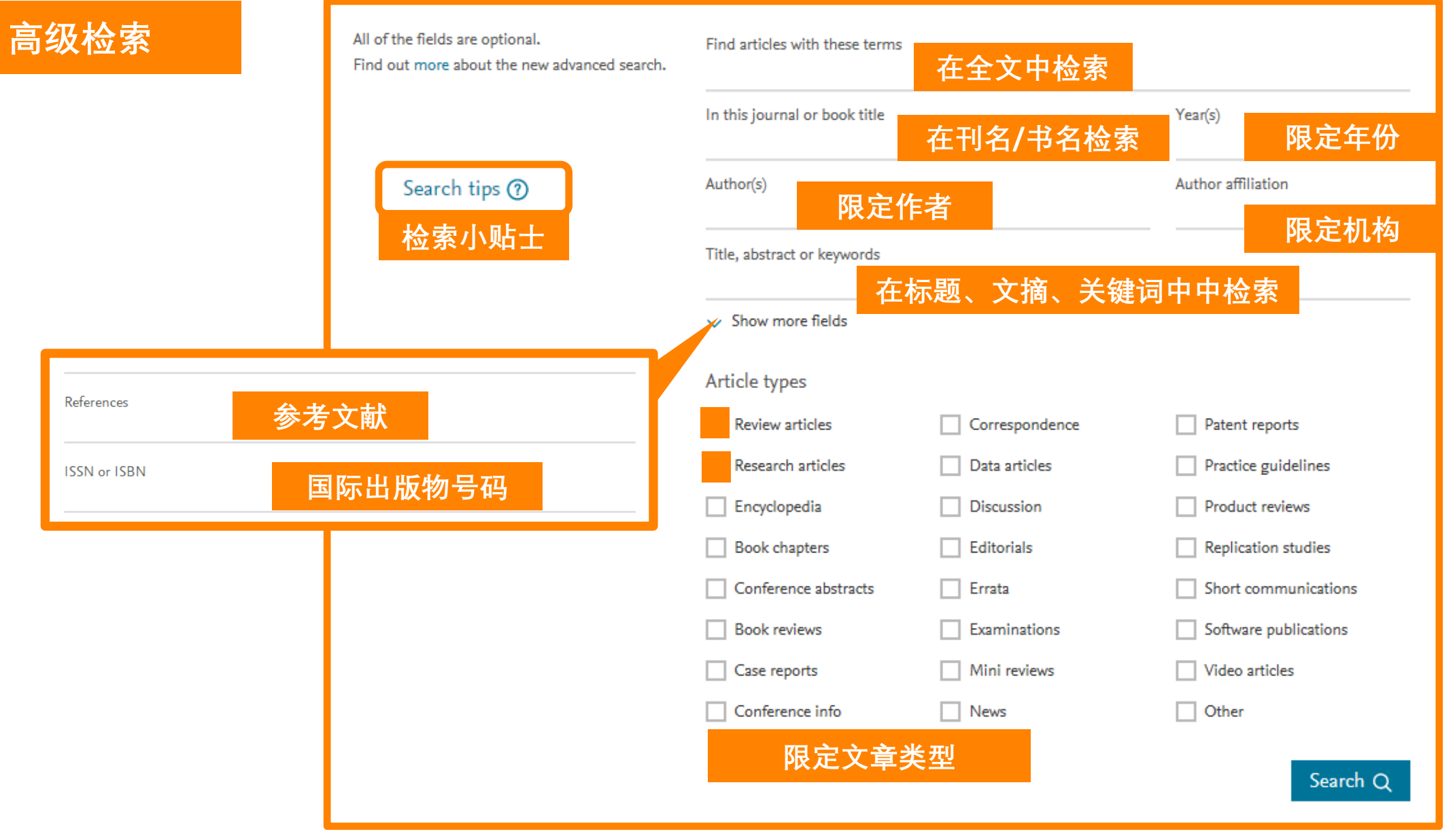

Search Q

### **机构检索**

**案例1: 搜索华为发表的 文章**

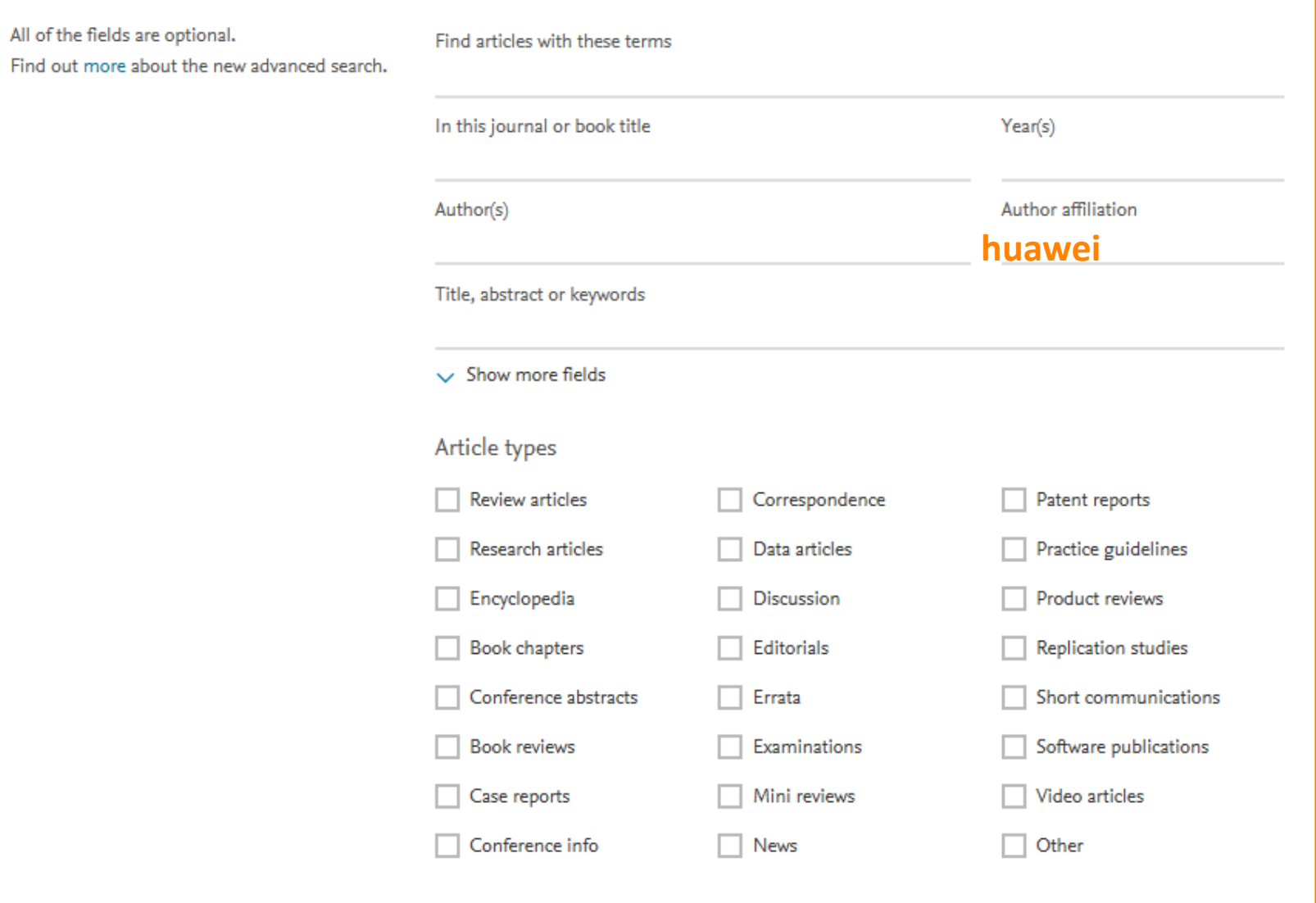

**机构检索**

### **www.sciencedirect.com**

### **案例1: 搜索华为发表的 文章**

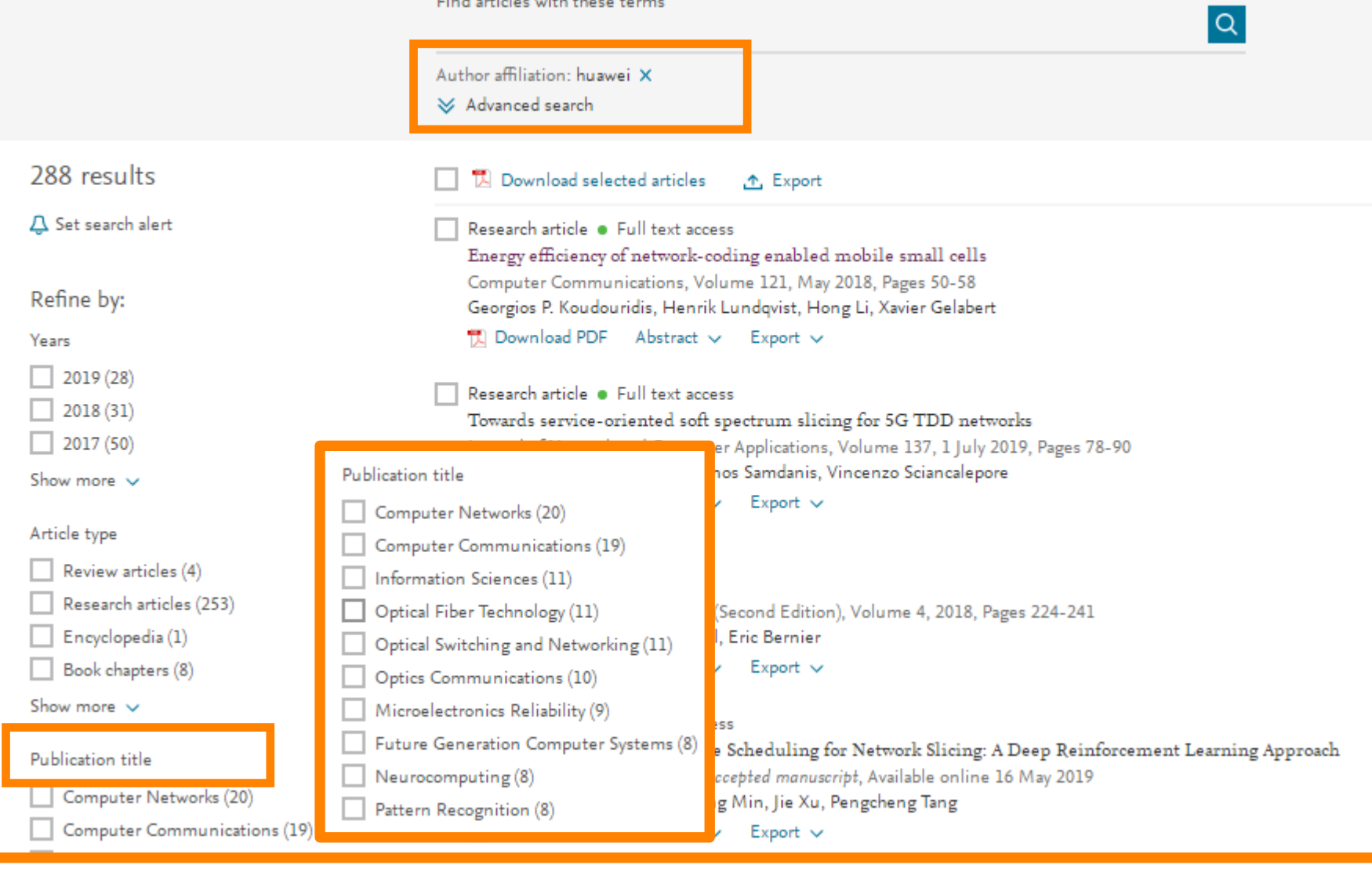

Find articles with these terms

**在全文中检索**

### **www.sciencedirect.com**

### **案例2: 搜索航空材料型 号: 7075-T73511**

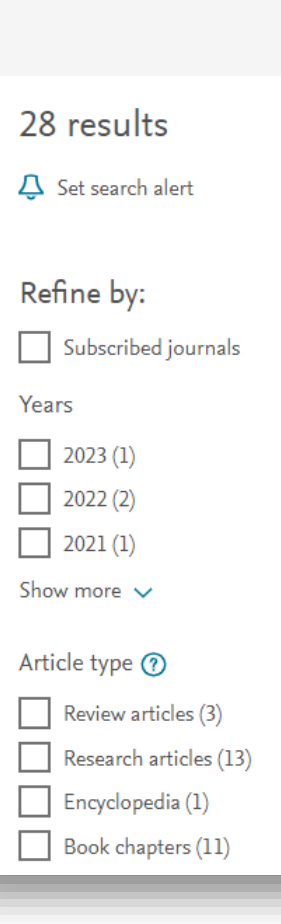

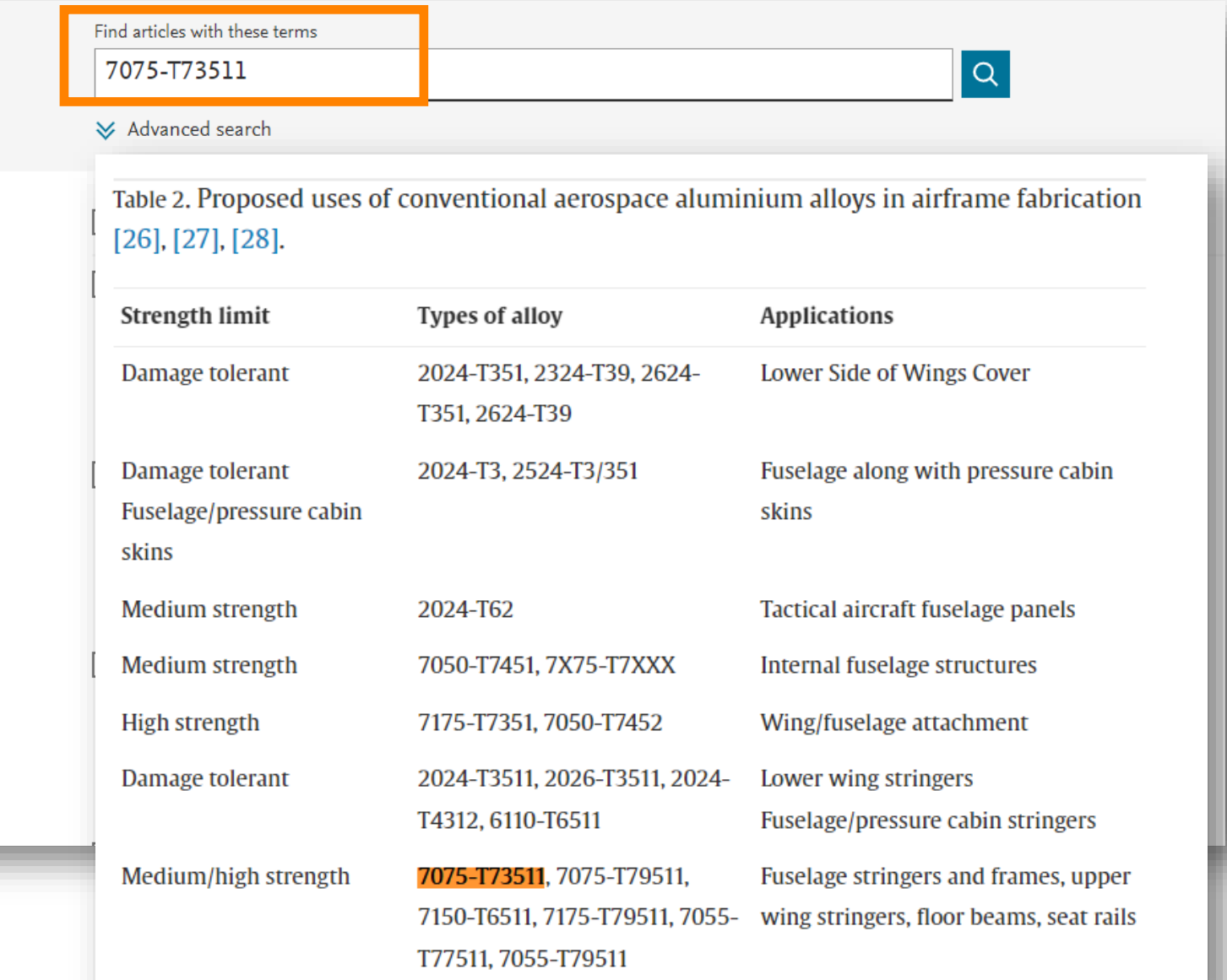

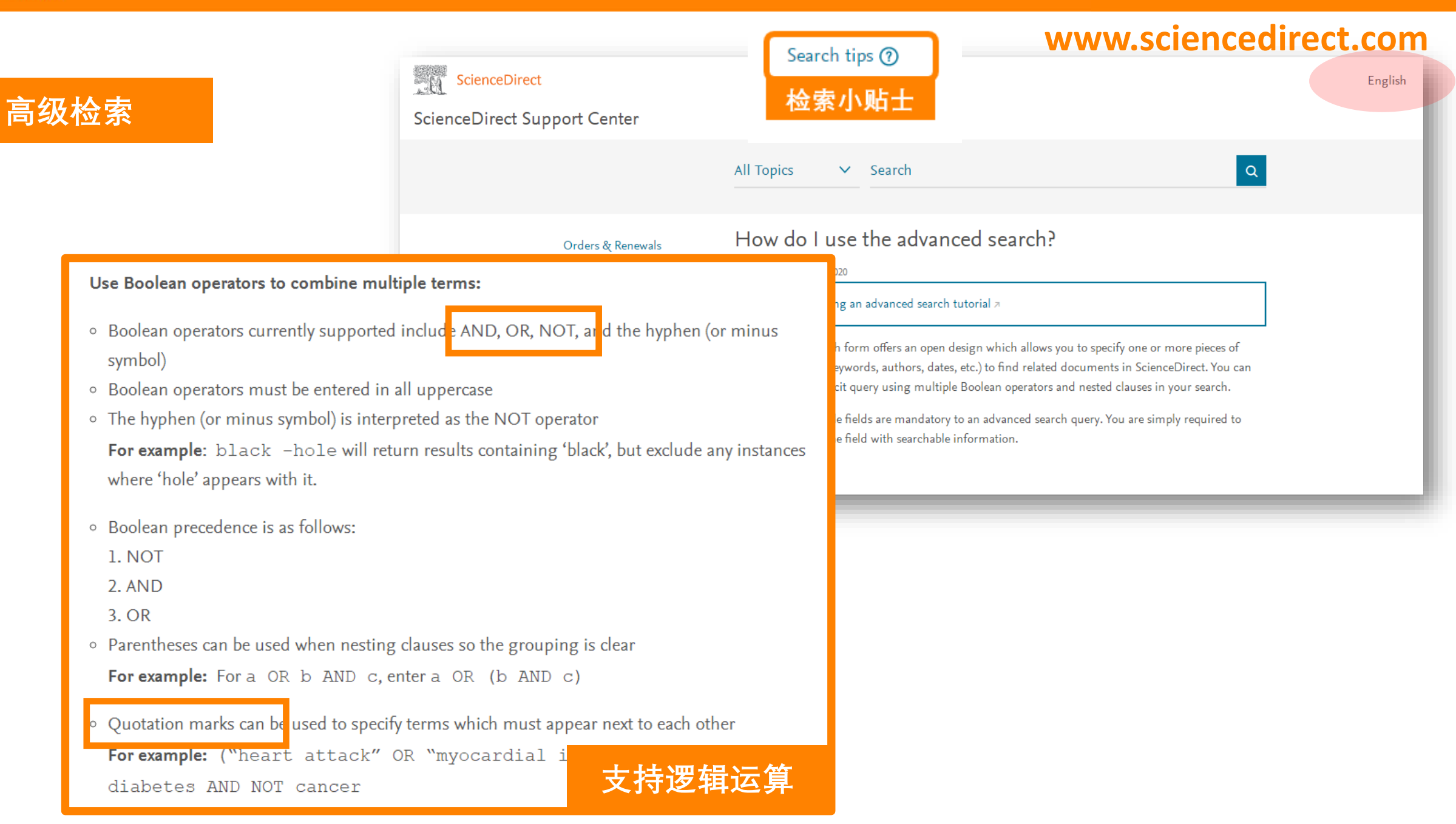

#### **ELSEVIER**

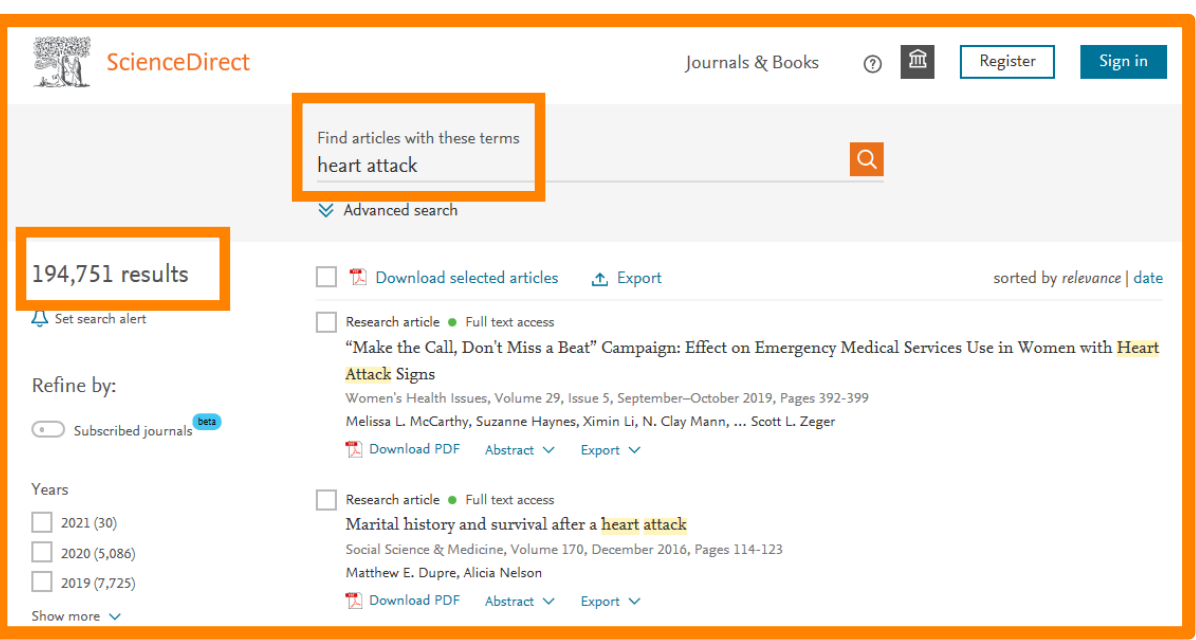

### *Search Tips:*

- **Quotation marks can be used to specify terms which must appear next to each other**
- **For example : "Heart attack"**

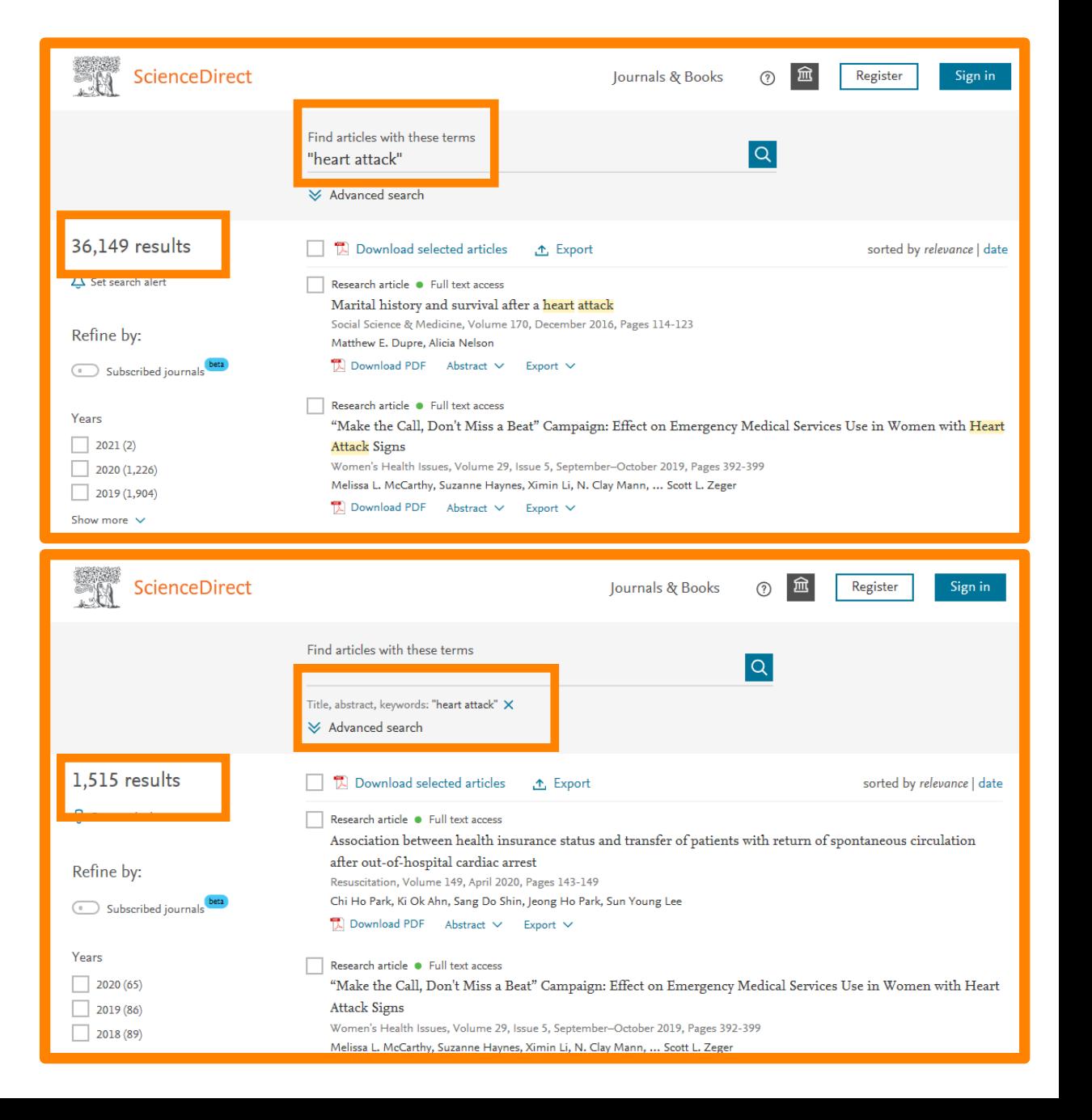

### **高级检索**

**案例3: 在标题、文摘、关 键词中检索"Neural Networks" AND " data classification" AND NOT "machine learning"**

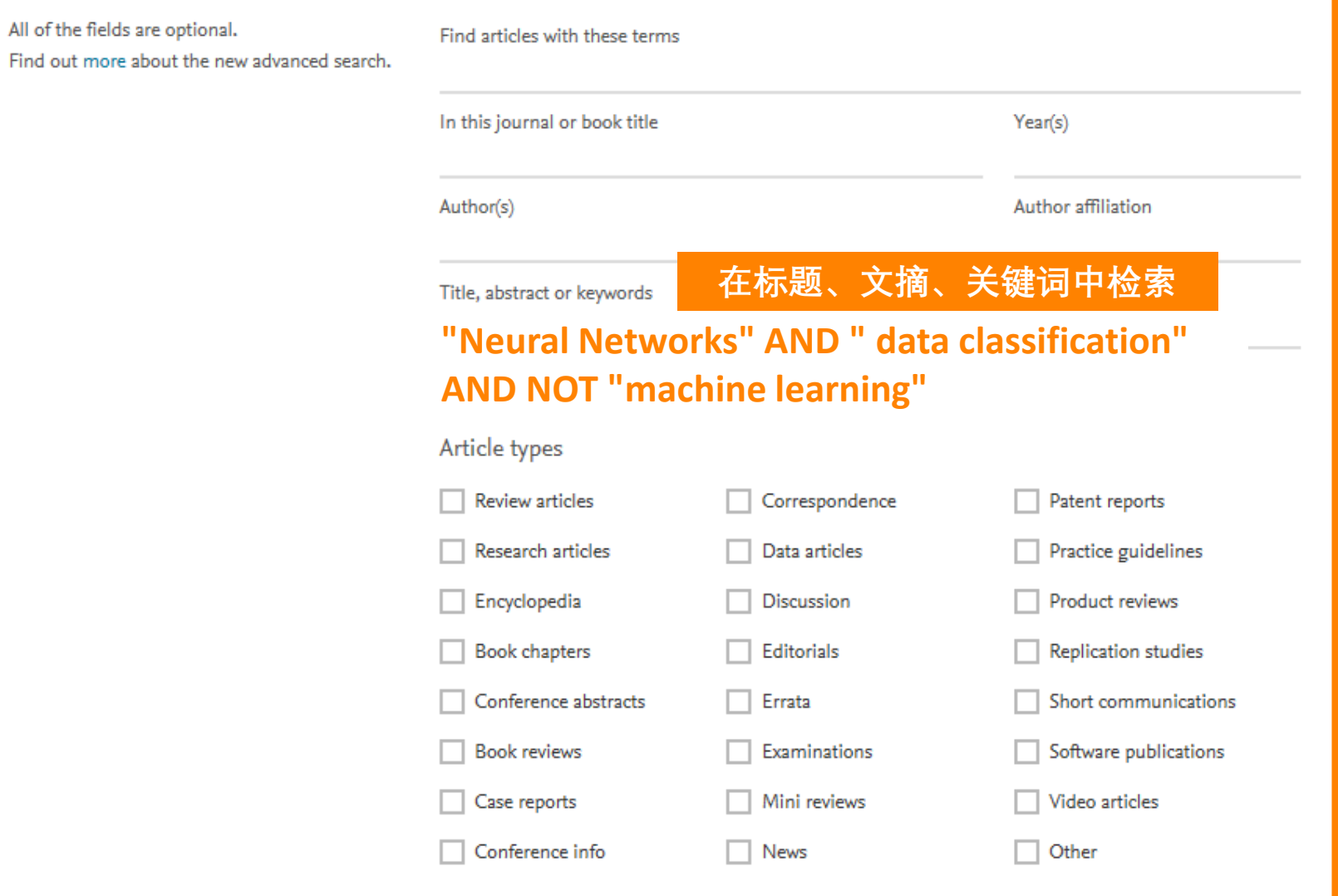

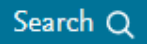

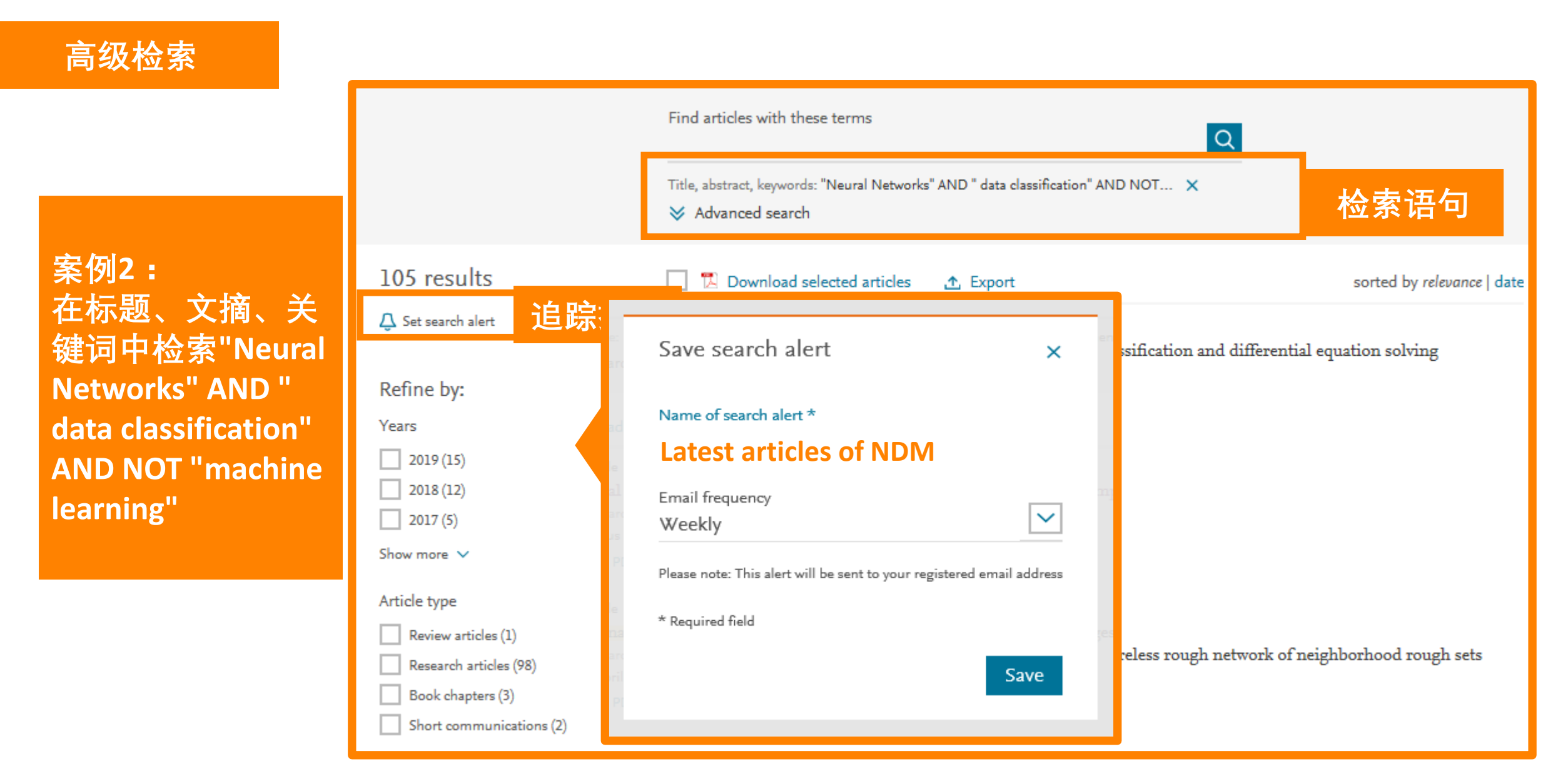

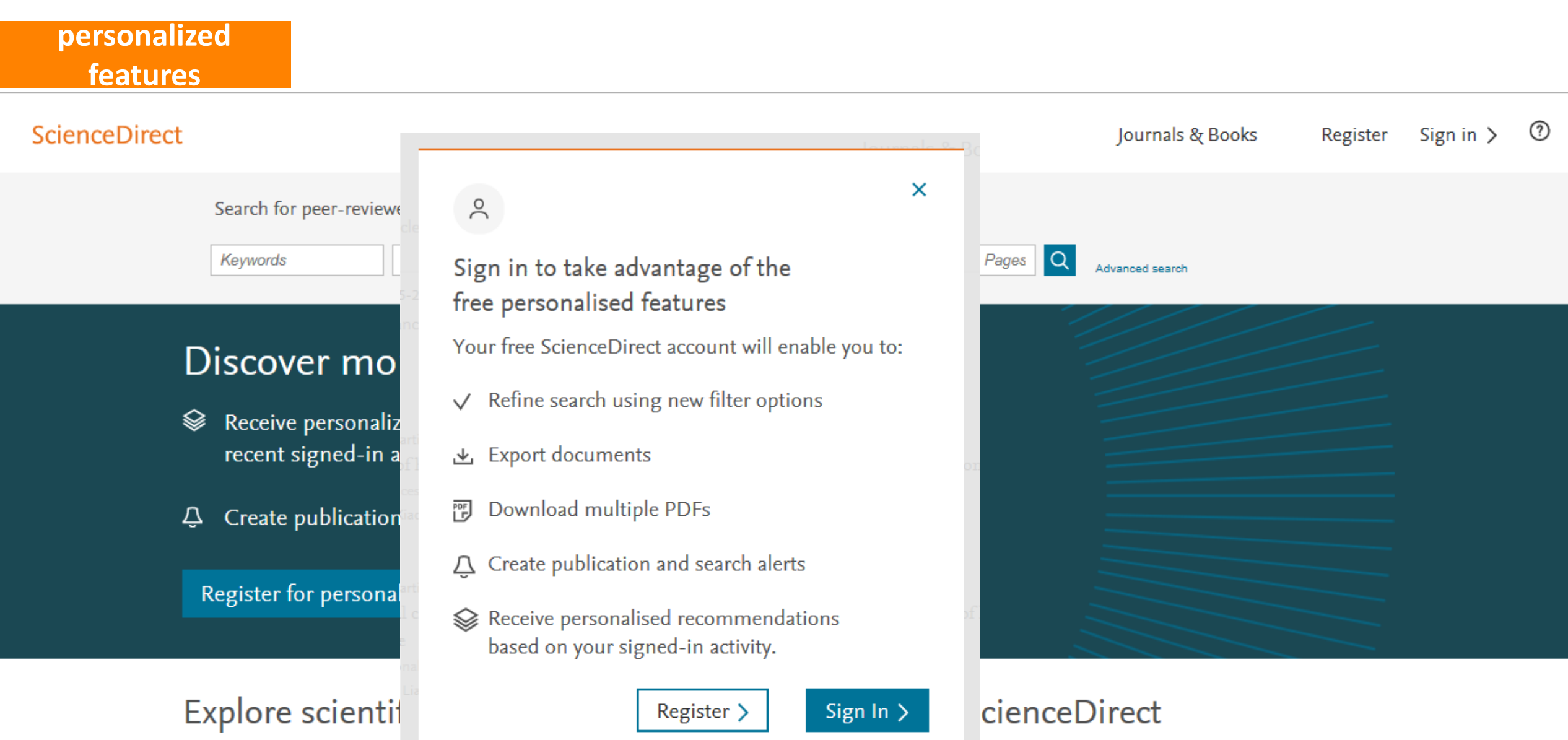

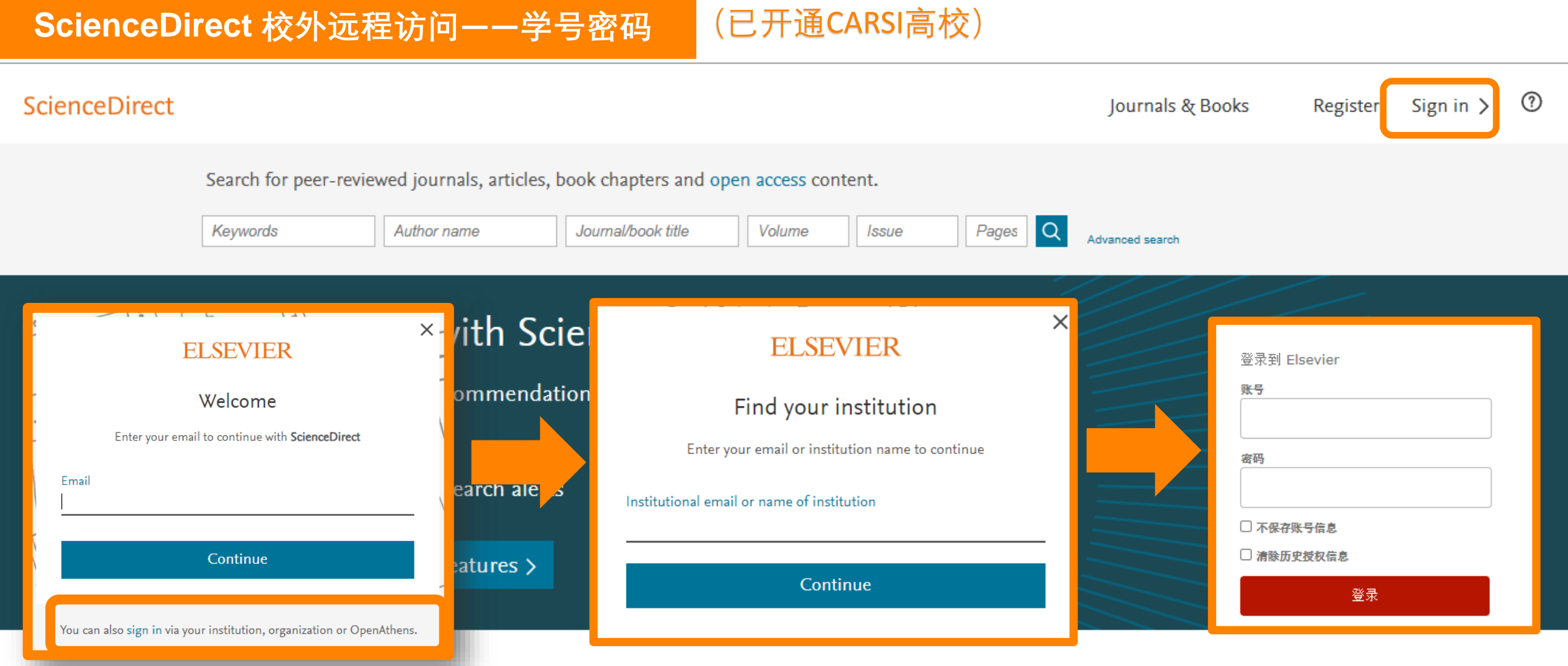

Explore scientific, technical, and medical research on ScienceDirect

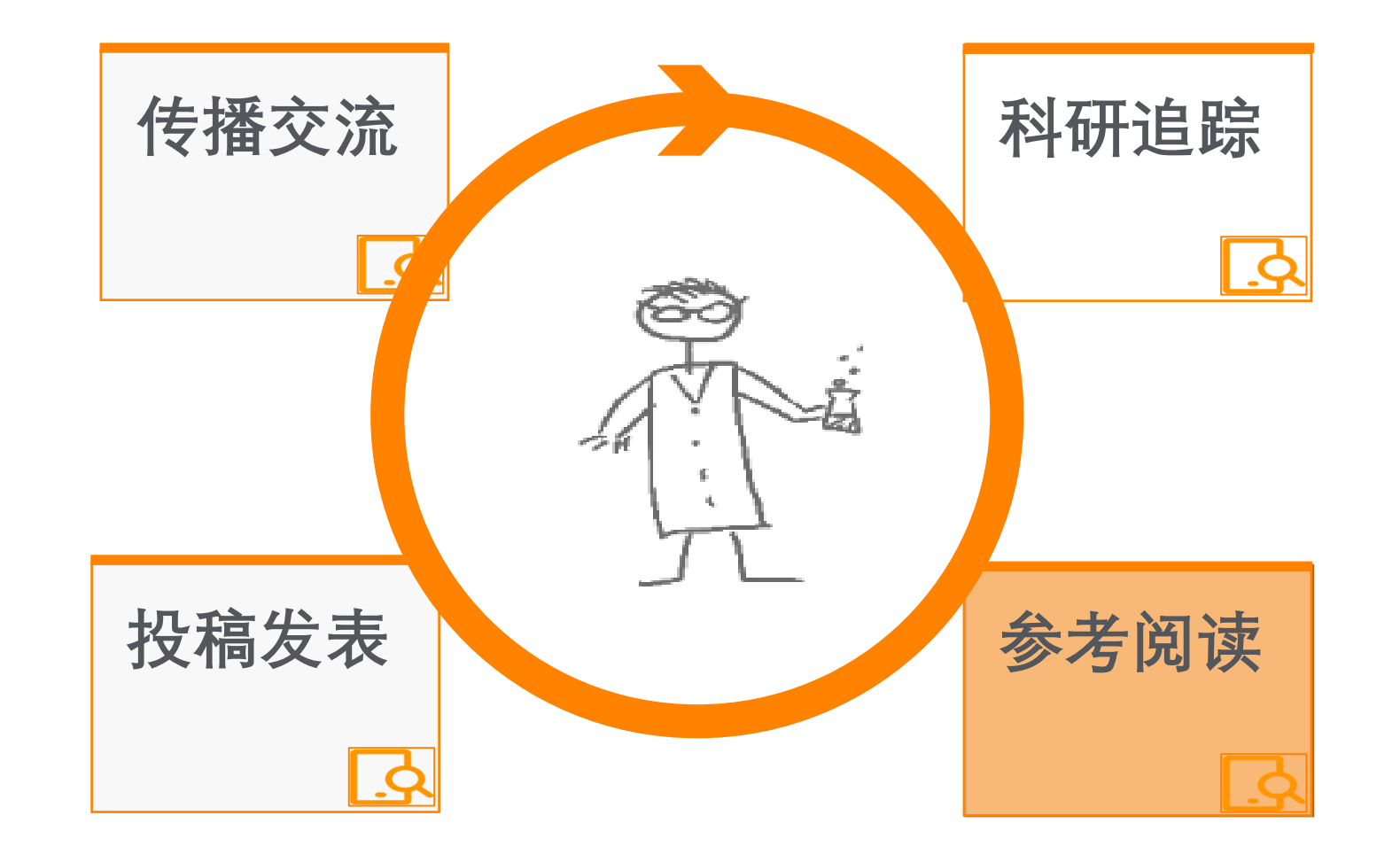

ScienceDirect

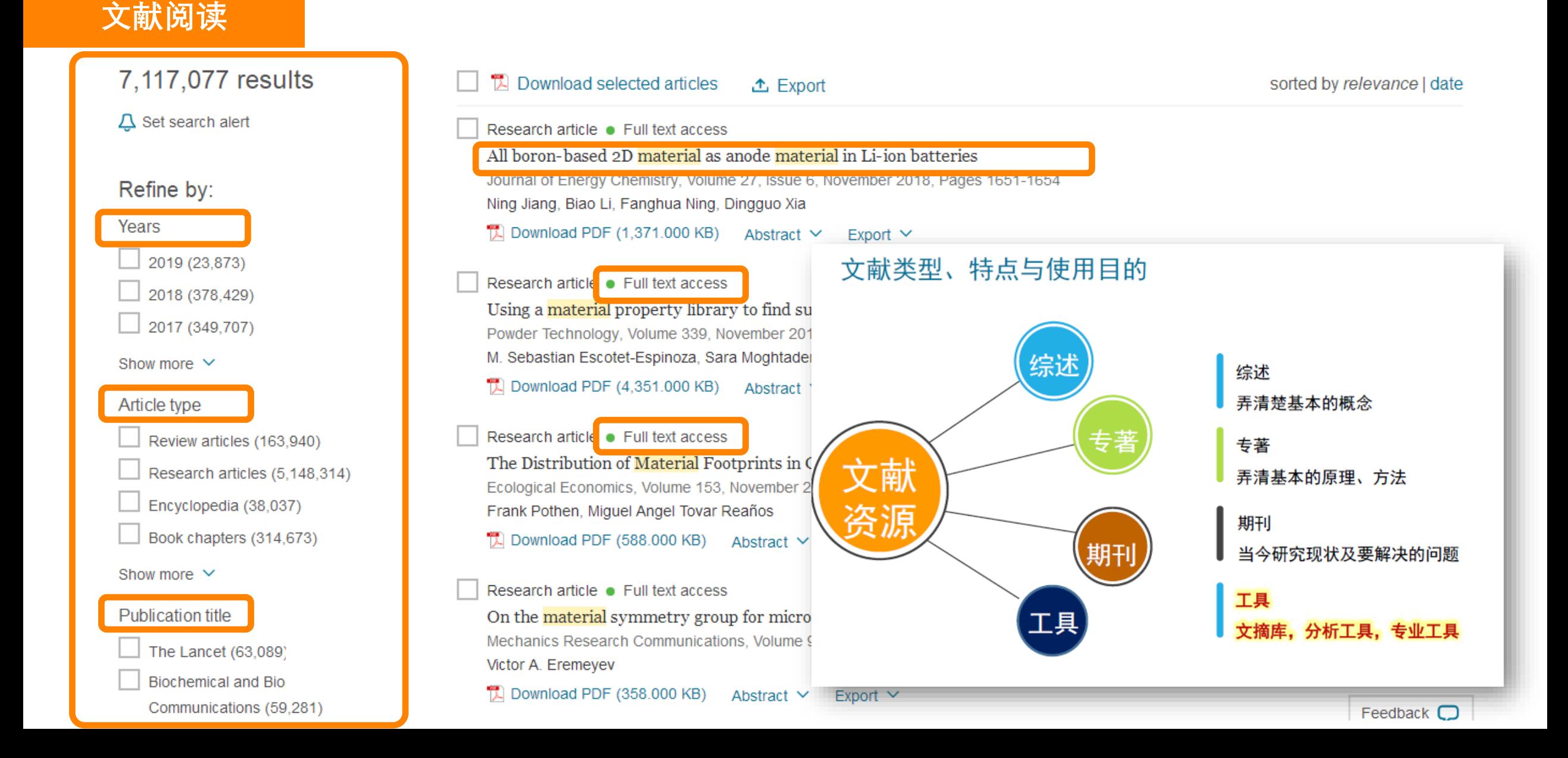

### **文献阅读**

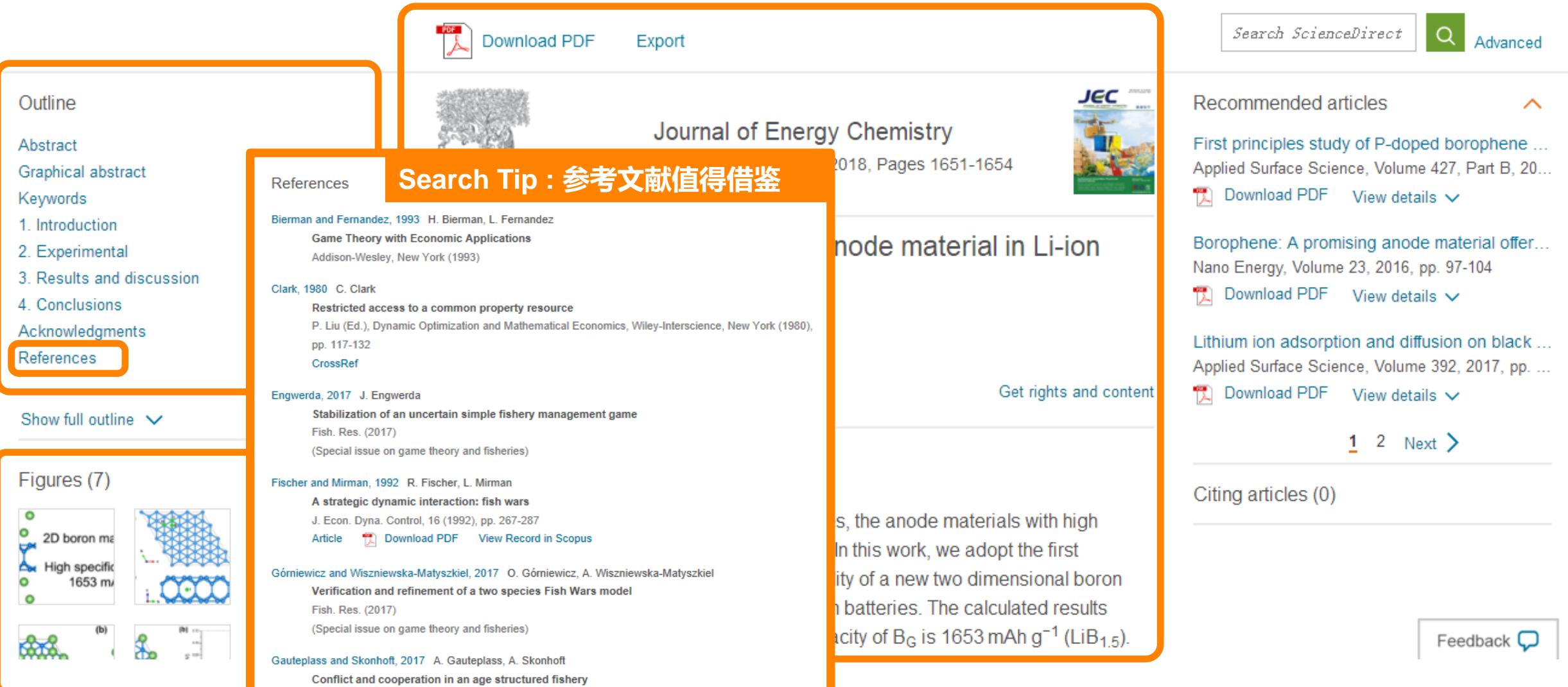

| 28

![](_page_27_Figure_2.jpeg)

|杳看作者|

### 文献阅读

![](_page_28_Picture_4.jpeg)

Download PDF Export

![](_page_28_Picture_6.jpeg)

Abstract

Graphical abstract

Keywords

- 1. Introduction
- 2. Experimental

3. Results and discussion

4. Conclusions

Acknowledgments

References

Show full outline  $\vee$ 

#### Figures (7)

![](_page_28_Picture_18.jpeg)

![](_page_28_Picture_19.jpeg)

**ELSEVIER** 

Journal of Energy Chemistry

Volume 27, Issue 6, November 2018, Pages 1651-1654

All boron-based 2D material as anode material in Li-ion batteries

Ning Jiang, Biao Li, Fanghua Nin. Dingguo Xia A

### Search Tip 3: 通信作者的文章值得关注

#### Abstract

To design the high-energy-density Li-ion batteries, the anode materials with high specific capacity have attracted much attention. In this work, we adopt the first principles calculations to investigate the possibility of a new two dimensional boron material, named B<sub>G</sub>, as anode material for Li-ion batteries. The calculated results show that the maximum theoretical specific capacity of B<sub>G</sub> is 1653 mAh g<sup>-1</sup> (LiB<sub>15</sub>).

![](_page_28_Picture_28.jpeg)

cont

#### Dingguo Xia View in Scopus

2 Corresponding author.

図 dgxia@pku.edu.cn

Beijing Key Lab of Theory and Technology for Advanced Batteries Materials, College of Engineering, Peking University, Beijing 100874, China

More documents by Dingguo Xia Provided by Scopus

Sulfuration of Li-Rich Mn-Based Cathode Materials ... Zhang, K., Qi, J., Song, J., Zuo, Y., Yang, Y., Yang, T., ...  $\vee$  View details

Systematic density functional theory investigations ... Chen, Y., Xia, D.  $\vee$  View details

Sub-2 nm Ultrasmall High-Entropy Alloy Nanoparti... Feng, G., Ning, F., Song, J., Shang, H., Zhang, K., Di...

 $\vee$  View details

![](_page_29_Picture_1.jpeg)

### 文献阅读

![](_page_30_Picture_4.jpeg)

Download PDF Export

![](_page_30_Picture_6.jpeg)

Abstract

Graphical abstract

Keywords

- 1. Introduction
- 2. Experimental

3. Results and discussion

4. Conclusions

Acknowledgments

References

Show full outline  $\vee$ 

#### Figures (7)

![](_page_30_Figure_18.jpeg)

![](_page_30_Picture_19.jpeg)

**ELSEVIER** 

Journal of Energy Chemistry

Volume 27, Issue 6, November 2018, Pages 1651-1654

![](_page_30_Picture_22.jpeg)

#### Abstract

![](_page_30_Picture_24.jpeg)

JEC

Recommended articles

Search ScienceDirect

ㅅ

Advanced

First principles study of P-doped borophene ... Applied Surface Science, Volume 427, Part B, 20...  $\frac{1}{|\lambda|}$  Download PDF View details  $\vee$ 

 $\alpha$ 

Borophene: A promising anode material offer... Nano Energy, Volume 23, 2016, pp. 97-104  $\mathbb{R}$  Download PDF View details  $\vee$ 

Lithium ion adsorption and diffusion on black ... Applied Surface Science, Volume 392, 2017, pp. ... Download PDF View details v

![](_page_30_Picture_142.jpeg)

To design the high-energy-density Li-ion batteries, the anode materials with high

specific capacity have attracted much attention. In this work, we adopt the first principles calculations to investigate the possibility of a new two dimensional boron material, named B<sub>G</sub>, as anode material for Li-ion batteries. The calculated results show that the maximum theoretical specific capacity of B<sub>G</sub> is 1653 mAh  $g^{-1}$  (LiB<sub>1.5</sub>).

![](_page_31_Figure_2.jpeg)

ScienceDirect

Sign in  $\geq$ 

 $(?)$ 

### www.sciencedirect.com

Register

#### **ScienceDirect**

Journals & Books 期刊/图书目录

 $\Omega$ 

Pag

Search for peer-reviewed journals, articles, book chapters and open access content.

Keywords

Author name

Journal/book title

Volume

Advanced search

![](_page_32_Picture_11.jpeg)

Explore scientific, technical, and medical research on ScienceDirect

*Issue* 

**Physical Sciences and Engineering Life Sciences Health Sciences** Social Sciences and Humanities

#### **Physical Sciences and Engineering**

**Chemical Engineering** Chemistry **Computer Science Earth and Planetary Sciences** Energy Engineering **Materials Science Mathematics Physics and Astronomy** 

From foundational science to new and novel research, discover our large collection of Physical Sciences and Engineering publications, covering a range of disciplines, from the theoretical to the applied.

#### **Popular Articles**

School performance, social networking effects, and learning of school children: Evidence of reciprocal relationships in Abu ... Telematics and Informatics, Volume 34, Issue

Aluminium in brain tissue in

**Recent Publications** 

**Chinese Journal of Analytical** Chemistry Volume 46, Issue 10

**Energy Procedia** Volume 150

**Comptes Rendus Mathematique** Volume 356, Issue 10

![](_page_32_Picture_24.jpeg)

**选择期刊/图书**

**选择学科**

**选择子学科**

### **www.sciencedirect.com**

Α B С D

G Н

Κ

M Ν О P Q R

![](_page_33_Picture_58.jpeg)

#### **www.sciencedirect.com 期刊主页 投稿指南期刊指标** Latest issue **AppliedEnergy** Submit your article All issues **投稿信息和** Guide for Authors **Applied Energy** 16.4 8.848 **作者指南** Articles in press **CiteScore Impact Factor** Supports open access Open Access options Article collections Publish  $\sqrt$ Submit your article  $\overline{z}$ Guide for authors 7  $\blacksquare$  Articles & Issues  $\smile$ About  $\sim$ Q Search in this journal Mendeley datasets **期刊定位和** Set up journal alerts About the journal **编委信息** RSS **查看各期内容/设** Applied Energy provides a forum for information on innovation, research, development and demonstration in the areas of energy conversion and conservation, the optimal use of energy resources, analysis and optimization of energy **置期刊提醒** processes, mitigation of environmental pollutants, and sustainable energy systems. The journal publishes original papers, review articles, technical notes, and letters to the editor. Authors are encouraged to submit manuscripts which bridge the gaps between research, development and implementation. The breadth of coverage ranges from innovative technologies and systems of both fossil and renewable energy to the economic industrial and domestic use of energy with no or minor impact on the environment. Applied Energy is also concerned with the attendant problems of modeling and forecasting, conservation strategies, and the environmental, social and economic impacts of energy policies and usage, including climate change mitigation and other environmental pollution reduction. Applied Energy is the companion title to the open access journal Advances in Applied Energy **Benefits to authors** We also provide many author benefits, such as free PDFs, a liberal copyright policy, special discounts on Elsevier publications and much more. Please click here for more information on our author services. Please see our Guide for Authors for information on article submission. If you require any further information or help,

please visit our Support Center

### 投稿指南

#### **Guide for Authors**

#### **Highlights**

Highlights are mandatory for this journal as they help increase the discoverability of your article via search engines. They consist of a short collection of bullet points that capture the novel results of your research as well as new methods that were used during the study (if any). Please have a look at the examples here: example Highlights.

Highlights should be submitted in a separate editable file in the online submission system. Please use 'Highlights' in the file name and include 3 to 5 bullet points (maximum 85 characters, including spaces, per bullet point).

#### **Abstract**

A concise and factual abstract is required. The abstract should state briefly the purpose of the research, the principal results and major conclusions. An abstract is often presented separately from the article, so it must be able to stand alone. For this reason, References should be avoided, but if essential, then cite the author(s) and year(s). Also, non-standard or uncommon abbreviations should be avoided, but if essential they must be defined at their first mention in the abstract itself.

#### **Graphical abstract**

Although a graphical abstract is optional, its use is encouraged as it draws more attention to the online article. The graphical abstract should summarize the contents of the article in a concise, pictorial form designed to capture the attention of a wide readership. Graphical abstracts should be submitted as a separate file in the online submission system. Image size: Please provide an image with a minimum of 531  $\times$  1328 pixels (h  $\times$  w) or proportionally more. The image should be readable at a size of 5  $\times$ 13 cm using a regular screen resolution of 96 dpi. Preferred file types: TIFF, EPS, PDF or MS Office files. You can view Example Graphical Abstracts on our information site.

#### **Kevwords**

Immediately after the abstract, provide a maximum of 6 keywords, using American spelling and avoiding general and plural terms and multiple concepts (avoid, for example, 'and', 'of'). Be sparing with abbreviations: only abbreviations firmly established in the field may be eligible. These keywords will be used for indexing purposes.

#### **Author contributions**

For transparency, we encourage authors to submit an author statement file outlining their individual contributions to the paper using the relevant CRediT roles: Conceptualization; Data curation; Formal analysis; Funding acquisition; Investigation; Methodology; Project administration; Resources; Software; Supervision; Validation; Visualization; Roles/Writing - original draft; Writing - review & editing. Authorship statements should be formatted with the names of authors first and CRediT role(s) following. More details and an example.

#### **Changes to authorship**

Authors are expected to consider carefully the list and order of authors **before** submitting their manuscript and provide the definitive list of authors at the time of the original submission. Any addition, deletion or rearrangement of author names in the authorship list should be made only before the manuscript has been accepted and only if approved by the journal Editor. To request such a change, the Editor must receive the following from the corresponding author: (a) the reason for the change in author list and (b) written confirmation (e-mail, letter) from all authors that they agree with the addition, removal or rearrangement. In the case of addition or removal of authors, this includes confirmation from the author being added or removed.

Only in exceptional circumstances will the Editor consider the addition, deletion or rearrangement of authors after the manuscript has been accepted. While the Editor considers the request, publication of the manuscript will be suspended. If the manuscript has already been published in an online issue, any requests approved by the Editor will result in a corrigendum.

#### **Cover letter**

Submission of a manuscript must be accompanied by a cover letter that addresses the following questions: What is the novelty of this work? Is the paper appealing to a popular or scientific audience? Why the authors think the paper is important and why the journal should publish it? Has the article been checked by a native tonque speaker with expertise in the field? Are you available as a reviewer for at least three other articles for Applied Energy during the current year? In addition to answering those five questions, the authors should also describe in one or two paragraphs the significance of their work and what new information is described in the manuscript.

#### www.sciencedirect.com 期刊主页 选择期刊/图书 Submit your article 7 **Applied Energy** Supports open access Q Search in this journal Guide for authors 7 Articles & Issues  $\sim$ About  $\sim$ Publish  $\sim$ 3.5 weeks 4.7 weeks  $\triangleright$  View all metrics Time to First Decision **Review Time** Co Editors-in-Chief | View full Editorial Board Zita Vale, PhD, Agregação (Habilitation) Jianzhong Wu, PhD Cardiff University School of Engineering, Cardiff, United Kingdom Polytechnic Institute of Porto School of Engineering, Porto, Portugal Articles

Latest published Articles in press Top cited

Most downloaded

#### Research article . Open access Exploring the role of forest biomass in abating fossil CO<sub>2</sub>

emissions in the iron and steel industry - The case of Sweden

#### Review article . Open access

A comprehensive review on subzero temperature cold thermal energy storage materials, technologies, and applications:

#### 待刊论文/最新论文/被引 较高论文/最多下载论文

Research article . Full text access Enabling low-voltage, peer-topeer, quasi-real-time electricity markets through consortium blockchains

# **https://journalfinder.elsevier.com/**

Paper title

**Data modeling for quality prediction using improved orthogonal incremental random vector functional-link networks**

Paper abstract

**Innumerable complex industrial processes, such as blast furnace (BF) ironmaking process, greatly rely on some wellperforming quality models to realize prediction and control of product quality. This paper proposes an improved orthogonal incremental random vector functional-link networks (I-OI-RVFLNs) algorithm with compact structure and high computational efficiency and applies it to quality modeling of BF ironmaking process.** 

Optional: refine your search by selecting up to three research fields

![](_page_37_Picture_41.jpeg)

# **https://journalfinder.elsevier.com/**

![](_page_38_Figure_2.jpeg)

## Preparing your manuscript - the Guide for Authors

- Find title on the journal homepage of the publisher
- In your manuscript follow to the Guide for Authors

![](_page_39_Picture_4.jpeg)

ISSN: 2213-3437

![](_page_39_Picture_119.jpeg)

### Journal of Environmental Chemical Engineering

Editors: Guilherme Luiz Dotto, Despo Fatta-Kassinos, Yunho Lee, Teik-Thye Lim

> View Editorial Board

The Journal of Environmental Chemical Engineering (JECE) publishes full length original research papers, short communications, review papers, perspectives and letters to the Editor. Papers are welcome which apply chemical engineering principles to understand important environmental processes or that...

#### Read more

Most Downloaded Recent Articles Most Cited Open Access Articles

ASPEN PLUS simulation model for CO2 removal with MEA: Validation of desorption model with experimental data Monica Garcia | Hanna K. Knuutila | ...

- Journal Metrics CiteScore: 6.22 i More about CiteScore Impact Factor: 6.395 5-Year Impact Factor: 6.117 i Source Normalized Impact per Paper (SNIP): 1.483 i SCImago Journal Rank (SJR):  $1.945$ ► View More on Journal Insights **Article Enrichments**
- $ightharpoonup$  AudioSlides
- $\blacktriangleright$  Interactive Plot Viewer

#### **Related Links**

- Author Stats i
- $\blacktriangleright$  Publishing Campus
- Author Services

![](_page_39_Picture_21.jpeg)

**Bine energy** 

**ENERGY POLICY** 

Ā

materialstoday

### 投稿系统

## **Measurement**

**""Editorial**<br>Manager **Role: Author** HOME . LOGOUT . HELP . REGISTER . UPDATE MY INFORMATION . JOURNAL OVERVIEW

**Username: HLi-480**  $\sim$ 

MAIN MENU . CONTACT US . SUBMIT A MANUSCRIPT . INSTRUCTIONS FOR AUTHORS . PRIVACY

#### **Author Main Menu**

For additional help with your submission, please click here for the Author Tutorial.

**New Submissions Submit New Manuscript** Submissions Sent Back to Author (0) Incomplete Submissions (0) Submissions Waiting for Author's Approval (0) Submissions Being Processed (0)

#### **Revisions**

Submissions Needing Revision (0) Revisions Sent Back to Author (0) Incomplete Submissions Being Revised (0) Revisions Waiting for Author's Approval (0) Revisions Being Processed (1) Declined Revisions (0)

#### **Completed**

Submissions with a Decision (0)

#### **投稿系统**

![](_page_41_Figure_2.jpeg)

**Insert Special Character** 

**Declaration of Interest statement** All authors must disclose any financial and personal relationships with other people or organizations that could inappropriately influence (bias) their work or state if there are no interests to declare. Please complete and upload the **Declaration of Interest template** Please provide a single file containing your manuscript now. Data included in your manuscript may be used to populate information for you later in the submission process. Please note that if you upload a Word file, then metadata such as title, abstract, author list, and references can be automatically extracted from the file. If you upload any other file type, you will need to enter those details manually.

![](_page_41_Figure_5.jpeg)

![](_page_42_Picture_1.jpeg)

7 hrs/week average time spent on literature

- **The volume of research articles is** growing at an accelerated pace
- **Your job: make sure your research** doesn't fall through the cracks!

#### **Claudia Willmes Trends in Molecular Medicine编辑**

如何将你的论文发表在正确的期刊上,其实最重要的方法就是<mark>i卖、i卖、</mark> 这不仅对于选择期刊很重要,也可以在其他方面你想象不到的地方帮到你。当你阅读一本 期刊,你就会知道它涵盖的话题有哪些,论文的结构通常是怎样的,这将会帮助你了解你 想把论文发表在哪个栏目,以及如何设定论文的结构。最后,可能你还要考虑如何做更多 的实验来巩固你的结论。

> **Julie Sollier Developmental Cell主编**

在选择期刊时,我通常会看到一下每本目标期刊的目录,这样就可以了解在过去6个 月内这本期刊所发表的论文类型。

你还可以做的事情就是,找一位不在你的研究领域工作的同事,请他来读一下你的论 文并指出其中最重要的观点。这时候你就可以问这个问题:"谁对这个观点最感兴趣?"之 后你就可以找到正确的期刊了。

# Unlock your research potential

![](_page_44_Figure_4.jpeg)

## **https://researcheracademy.elsevier.com/**

# **感谢您的支持,爱思唯尔将持续为您服务**

![](_page_45_Picture_2.jpeg)

**爱思唯尔Elsevier**

如果学校访问出现问题,可以通过如下方式获取爱思唯尔在线技术支持。

- 在线聊天及问题反馈表单: Link 联系 [ScienceDirect](https://cn.service.elsevier.com/app/contact/supporthub/sciencedirect/) 支持中心 [\(elsevier.com\)](https://cn.service.elsevier.com/app/contact/supporthub/sciencedirect/)
- 邮件(支持中文):[support.china@elsevier.com](mailto:support.china@elsevier.com)
- 电话(支持中文):4008426973 (周一至周五,9:00-18:00中文支持)

**引领科学,技术,医疗的创新发展之路**

**如遇到问题,可以直接联系人工客服**

- **邮件(支持中文):[support.china@elsevier.com](mailto:support.china@elsevier.com)**
- **电话(支持中文):4008426973**

# 感谢老师们在DRAA网站提交回执

## DRAA确认回执步骤- 以SD为例

![](_page_46_Picture_2.jpeg)

- 点击如下链接,进入DRAA-SD 组团页面:
- [http://www.libconsortia.edu.cn/Acquisition/viewA](http://www.libconsortia.edu.cn/Acquisition/viewAcqinfo.action?id=d725edcc-2e28-444c-b3a2-ce4bd098b1dc&rd=0.032214616730271595) [cqinfo.action?id=d725edcc-2e28-444c-b3a2](http://www.libconsortia.edu.cn/Acquisition/viewAcqinfo.action?id=d725edcc-2e28-444c-b3a2-ce4bd098b1dc&rd=0.032214616730271595) [ce4bd098b1dc&rd=0.032214616730271595](http://www.libconsortia.edu.cn/Acquisition/viewAcqinfo.action?id=d725edcc-2e28-444c-b3a2-ce4bd098b1dc&rd=0.032214616730271595)

![](_page_46_Picture_5.jpeg)

• 点击"填写回执"填写完成后提交。(注:如暂不 确定代理商选请选择空白)

点击"填写回执"

![](_page_46_Picture_72.jpeg)

# 感谢老师们在DRAA网站提交回执

#### 选择回执"Elsevier ScienceDirect数据库订购通知(2022.01.01 - 2024.12.31)"

![](_page_47_Picture_2.jpeg)

- 主管馆长或采购联系 人登录"我的DRAA"
- 在"集团采购"菜单下 "购买回执审核"选择 "Elsevier ScienceDirect 数据库订购通知 (2022.01.01 - 2024.12.31) "回执,

D

R

A

A

IJ

È

操

- 点击列表下方按钮 "<mark>审核通过</mark>"后系统将 自动发回执提醒给数 据库商和牵头馆。
- <u> 如果已经提交2022</u>年 1-12月回执,请选择 2023年1-12月年度

![](_page_47_Picture_7.jpeg)